# **4 Descrição do Procedimento**

## **4.1. Modelo Cinemático**

A primeira etapa da construção do modelo é a definição da *estrutura cinemática* de cada subsistema que se quer avaliar. Esta estrutura cinemática é definida pelos vínculos existentes entre os corpos que formam os mecanismos englobados pelo subsistema avaliado. Cada vínculo, por sua vez, é definido pela junta que une os corpos e que restringe seus graus de liberdade. As principais juntas e seus graus de liberdade são mostrados na Tabela 5.

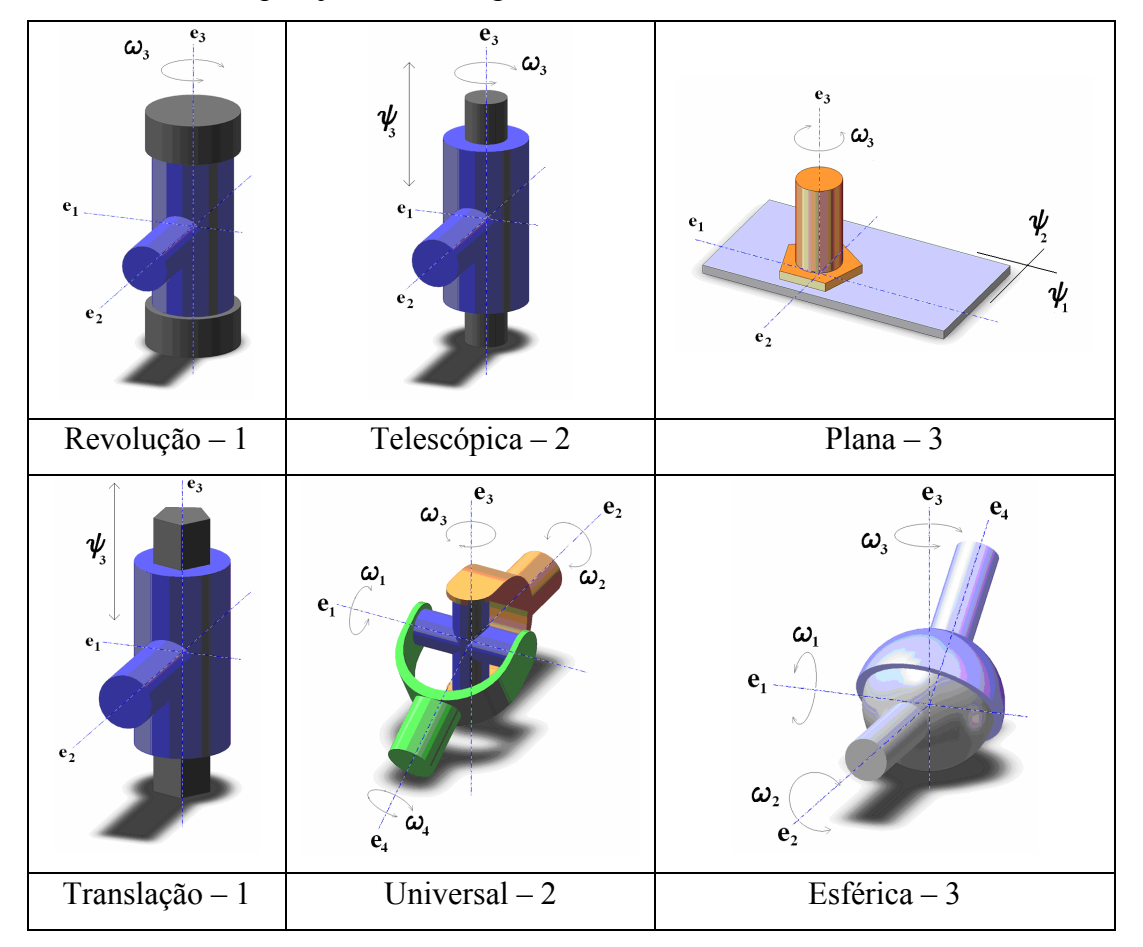

Tabela 5 – Principais juntas e seus graus de liberdade.

Uma vez que os vínculos estão identificados, procura-se estabelecer quais são os pontos de conexão de cada mecanismo do subsistema que permitem visualizar partes estanques, ou seja, caracterizar mecanismos que possam ser avaliados de forma independente.

Cada mecanismo é analisado em separado, formando assim um módulo. Este módulo tem entradas e saídas, que são suas conexões com os demais. O objetivo é definir as relações entre as entradas e saídas. Dependendo da complexidade do mecanismo em questão, é preciso avaliar o movimento de cada um de seus corpos, antes de definir quem são as variáveis de entrada e quem são as de saída.

O cuidado que se deve tomar é com os laços existentes dentro do mecanismo, quando a entrada de movimento de um corpo depende da saída de outro, que por sua vez tem sua entrada dependendo de um terceiro, cujo movimento é pautado pelo primeiro.

A partir da visão do todo, muda-se o foco para os corpos do mecanismo do subsistema do sistema analisado, e define-se a entrada e saída de movimento de cada corpo. Escreve-se a expressão do vetor-posição do ponto de saída em função do ponto de entrada, utilizando para isso o referencial mais adequado, conforme descrito em [46], nas coordenadas do referencial escolhido como fixo para todo o sistema.

$$
f_{\mathbf{r}_S} = f_{\mathbf{r}_E} + f \mathbf{T}^{\eta} \, f_{\mathbf{r}_S} \tag{4.1}
$$

onde <sup>r</sup><sub>s</sub> é o vetor-posição do ponto S de saída de movimento do corpo escrito no referencial fixo, *f*,  $^f$ **r**<sub>*E*</sub> é o vetor-posição do ponto **E** de entrada de movimento do corpo, escrito no referencial fixo,  $T^{\eta}$  é a matriz de transformação de coordenadas, do referencial  $\eta$  do corpo para o referencial  $f \in \mathbb{F}_{E}$   $\mathbf{r}_{S}$  é o vetorposição do ponto **S** em relação ao ponto **E** escrito no referencial do corpo.

 Desde que o equacionamento proposto no trabalho se dá pelo tratamento das variáveis de potência, deriva-se a eq. (4.1) para assim obter o vínculo que há entre as velocidades desses pontos. Neste trabalho todas as velocidades são escritas no referencial inercial, salvo indicação em contrário.

$$
f_{\dot{\mathbf{r}}_{\mathcal{S}}} = f_{\dot{\mathbf{r}}_{E}} + f_{\dot{\mathbf{\omega}}} \left( f_{\mathbf{\Upsilon}} \mathbf{\Upsilon}^{\eta} \mathbf{\Upsilon}_{E}^{\eta} \mathbf{\Upsilon}_{\mathcal{S}} \right) + f_{\mathbf{\Upsilon}} \mathbf{\Upsilon}^{\eta} \mathbf{\Upsilon}_{E}^{\eta} \dot{\mathbf{\Upsilon}}_{\mathcal{S}}
$$
(4.2)

onde <sup>f</sup> $\tilde{\omega}$  é a velocidade angular absoluta do corpo, escrita no referencial fixo, na forma de matriz anti-simétrica, como mostra a eq. (4.3):

$$
{}^{f}\widetilde{\omega} = \begin{bmatrix} 0 & -\omega_{z} & \omega_{y} \\ \omega_{z} & 0 & -\omega_{x} \\ -\omega_{y} & \omega_{x} & 0 \end{bmatrix}
$$
(4.3)

A eq. (4.2) foi escrita na forma mais geral, para o caso tridimensional e para um corpo deformável. Da forma como está escrita, tem-se a velocidade absoluta de **S** definida em função da velocidade absoluta de **E**, da velocidade angular absoluta do corpo,  $\sqrt{6}$ , e da velocidade relativa entre os dois pontos,  $E_{\vec{E}}^{\eta}$ r $\dot{\mathbf{r}}_{S}$ . Porém, devido à natureza do movimento do mecanismo, é possível que pelo menos uma das coordenadas de  $\frac{n}{E}$ **r**<sup> $\frac{1}{2}$ </sup> seja uma entrada de movimento, se for prescrito por outro corpo. Também é possível que a velocidade angular absoluta do corpo seja causada pelas velocidades lineares absolutas de **E** e **S**. O que era uma equação torna-se um sistema de três equações, que, para ser definido, tem que ter no máximo três saídas. Reescreve-se a eq. (4.2):

$$
\begin{cases}\nf_{\mathcal{V}_{Sx}} = f_{\mathcal{V}_{Ex}} + \left(\frac{f}{E}r_{Sz}\omega_{y} - \frac{f}{E}r_{Sy}\omega_{z}\right) + \frac{f}{E}\mathcal{V}_{Sx} \\
f_{\mathcal{V}_{Sy}} = f_{\mathcal{V}_{Ey}} + \left(\frac{f}{E}r_{Sx}\omega_{z} - \frac{f}{E}r_{Sz}\omega_{x}\right) + \frac{f}{E}\mathcal{V}_{Sy} \\
f_{\mathcal{V}_{Sz}} = f_{\mathcal{V}_{Ez}} + \left(\frac{f}{E}r_{Sy}\omega_{x} - \frac{f}{E}r_{Sx}\omega_{y}\right) + \frac{f}{E}\mathcal{V}_{Sz}\n\end{cases}
$$
\n(4.4)

Supondo, por exemplo, e sem perda de generalidade que as saídas sejam  $v_{y}$ , *Sx*  $f v_{Sx}$  e  $\omega_x$ , e as entradas as demais variáveis, tem-se:

$$
\begin{cases}\n^f \mathbf{v}_{Sx} = ^f \mathbf{v}_{Ex} + \left( \frac{f}{E} r_{Sz} \omega_y - \frac{f}{E} r_{Sy} \omega_z \right) + \frac{f}{E} \mathbf{v}_{Sx} \\
^f \mathbf{v}_{Sy} + \frac{f}{E} r_{Sz} \omega_x = ^f \mathbf{v}_{Ey} + \frac{f}{E} r_{Sx} \omega_z + \frac{f}{E} \mathbf{v}_{Sy} \\
-\frac{f}{E} r_{Sy} \omega_x = ^f \mathbf{v}_{Sz} + ^f \mathbf{v}_{Ez} - \frac{f}{E} r_{Sx} \omega_y + \frac{f}{E} \mathbf{v}_{Sz}\n\end{cases}
$$
\n(4.5)

A eq. (4.5) é escrita na forma matricial:

⎥ ⎥ ⎥ ⎥ ⎥ ⎥ ⎥ ⎥ ⎥ ⎥ ⎥ ⎥ ⎦ ⎤ ⎢ ⎢ ⎢ ⎢ ⎢ ⎢ ⎢ ⎢ ⎢ ⎢ ⎢ ⎢ ⎣ ⎡ ⎥ ⎥ ⎥ ⎦ ⎤ ⎢ ⎢ ⎢ ⎣ ⎡ − − = − ⎥ ⎥ ⎥ ⎦ ⎤ ⎢ ⎢ ⎢ ⎣ ⎡ ⎥ ⎥ ⎥ ⎦ ⎤ ⎢ ⎢ ⎢ ⎣ ⎡ − *z y Sz f E Sy f E Sx f E Sz f Ez f Ey f Ex f Sx f E Sx f E Sy f Sz E f E x Sy f Sx f Sy f E Sz f E v v v v v v v r r r r v v r r* ω ω <sup>ω</sup> 0 0 0 0 1 0 1 0 1 0 0 0 1 0 0 0 1 0 1 0 1 0 0 0 0 0 1 1 0 0 (4.6)

A partir da eq. (4.6) tem-se a equação matricial que define as velocidades de entrada em função das velocidades de saída, ou seja, um vetor de velocidades de saída vinculado a um vetor de velocidades de entrada por meio de uma relação matricial, como mostrado na eq. (4.7):

$$
\begin{bmatrix} f_{\mathbf{v}_{Sx}} \\ f_{\mathbf{v}_{Sy}} \\ \omega_x \end{bmatrix} = \begin{bmatrix} 1 & 0 & 0 \\ 0 & 1 & \frac{f}{E}r_{Sz} \\ 0 & 0 & -\frac{f}{E}r_{Sy} \end{bmatrix}^{-1} \begin{bmatrix} 1 & 0 & 0 & 0 & 1 & 0 & 0 & \frac{f}{E}r_{Sz} & -\frac{f}{E}r_{Sy} \\ 0 & 1 & 0 & -1 & 0 & 1 & 0 & 0 & \frac{f}{E}r_{Sx} \\ 0 & 0 & 1 & 0 & 0 & 0 & 1 & -\frac{f}{E}r_{Sx} & 0 \end{bmatrix} \begin{bmatrix} f_{\mathbf{v}_{Ez}} \\ f_{\mathbf{v}_{Ez}} \\ f_{\mathbf{v}_{Sz}} \\ f_{\mathbf{v}_{Sz}} \\ f_{\mathbf{v}_{Sz}} \\ f_{\mathbf{v}_{Sz}} \\ g_{\mathbf{v}_{Sz}} \\ g_{\mathbf{v}_{Sz}} \\ g_{\mathbf{v}_{Sz}} \end{bmatrix}
$$
(4.7)

 Analisando a eq. matricial (4.7), observa-se que a matriz que multiplica o vetor de velocidades pode ser dividida em quatro submatrizes, a primeira pertinente às velocidades absolutas dos pontos de entrada, a segunda pertinente à coordenada vertical da velocidade absoluta do ponto de saída, a terceira pertinente à velocidade relativa entre os pontos **E** e **S**, e a quarta pertinente às coordenadas *y* e *z* do vetor velocidade angular absoluta do corpo:

$$
\mathbf{M}_{1} = \begin{bmatrix} 1 & 0 & 0 & \vdots & 0 & \vdots & 1 & 0 & 0 & \vdots & \frac{f}{E}r_{S_{z}} & -\frac{f}{E}r_{S_{y}} \\ 0 & 1 & 0 & \vdots & -1 & \vdots & 0 & 1 & 0 & \vdots & 0 & \frac{f}{E}r_{S_{x}} \\ 0 & 0 & 1 & \vdots & 0 & \vdots & 0 & 0 & 1 & \vdots & -\frac{f}{E}r_{S_{x}} & 0 \end{bmatrix}
$$
(4.8)

Tem-se, então, a ordem: *entrada*, *saída*, *relativa*, *rotação*. É importante chamar atenção para esse fato, uma vez que se pode caracterizar o corpo como também um módulo. Pode-se, investigando a matriz, analisar como a rotação influencia o comportamento cinemático do corpo, observando a última submatriz. Ou então, se o corpo é rígido, não há velocidade relativa entre os pontos **S** e **E**, portanto a terceira submatriz é nula, mantendo ainda o vetor de entradas completo, com as variáveis correspondentes à deformação presentes.

 Como neste trabalho, por hipótese, todos os corpos são rígidos, opta-se por suprimir as velocidades relativas, reescrevendo a eq. (4.7) como:

$$
\begin{bmatrix} f_{\mathcal{V}_{Sx}} \\ f_{\mathcal{V}_{Sy}} \\ \omega_x \end{bmatrix} = \begin{bmatrix} 1 & 0 & 0 \\ 0 & 1 & \frac{f}{E}r_{Sz} \\ 0 & 0 & -\frac{f}{E}r_{Sy} \end{bmatrix}^{-1} \begin{bmatrix} 1 & 0 & 0 & \vdots & 0 & \vdots & \frac{f}{E}r_{Sz} & -\frac{f}{E}r_{Sy} \\ 0 & 1 & 0 & \vdots & -1 & \vdots & 0 & \frac{f}{E}r_{Sx} \\ 0 & 0 & 1 & \vdots & 0 & \vdots & -\frac{f}{E}r_{Sx} & 0 \end{bmatrix} \begin{bmatrix} f_{\mathcal{V}_{Ex}} \\ f_{\mathcal{V}_{Ez}} \\ \dots \\ f_{\mathcal{V}_{Sz}} \\ f_{\mathcal{V}_{Sz}} \\ \dots \\ \omega_y \\ \omega_z \end{bmatrix}
$$
(4.9)

Tem-se assim também uma forma de verificar se o movimento do mecanismo pode ser caracterizado realmente em função das entradas e saídas adotadas. Isso é feito analisando a primeira matriz:

$$
\mathbf{M}_0 = \begin{bmatrix} 1 & 0 & 0 \\ 0 & 1 & \frac{f}{E}r_{Sz} \\ 0 & 0 & -\frac{f}{E}r_{Sy} \end{bmatrix}
$$
(4.10)

Para que a eq. (4.9) tenha solução, a matriz M<sub>0</sub> deve ter inversa. Procede-se da mesma forma com todos os corpos do mecanismo, estabelecendo assim o vetor de saídas vinculado ao de entradas, por meio da *Matriz de Vínculos Cinemáticos*. No caso de um corpo, essa matriz é o resultado do produto matricial entre as duas matrizes da eq. (4.9). O modelo cinemático do mecanismo está definido, na forma da eq. (4.11):

$$
f_{\mathbf{V}_{S,m}} = \mathbf{A}_m f_{\mathbf{V}_{E,m}} \tag{4.11}
$$

onde <sup>*f*</sup>  $\mathbf{v}_{s,m}$  é o vetor de velocidades absolutas de saída do mecanismo *m*, <sup>*f*</sup>  $\mathbf{v}_{E,m}$  o de entrada, e **A***m* é a Matriz de Vínculos Cinemáticos.

 O mecanismo está então *estruturado cinematicamente*, com o fluxo de velocidades definido por equações *analíticas*.

A matriz  $M_0$  é no máximo uma matriz  $3\times 3$ , e sua inversa pode ser feita analiticamente. Como a inversa de matrizes é às vezes uma operação delicada, principalmente em matrizes com muitos elementos, pelo modo como o equacionamento é formulado, essa operação se dá em um ponto inicial, com matrizes pequenas e que podem ser, dependendo das entradas e saídas, ou diagonais, ou triangular superior/inferior, ou mesmo a matriz identidade.

A matriz  $M_0$  e sua inversa servem para investigar possíveis singularidades. Se um elemento for escrito na forma de fração, podem-se verificar os valores que anulam um numerador ou denominador, se for uma função trigonométrica, quais são as posições que impedem – em âmbito numérico – que o mecanismo atinja determinada posição, e o que fazer para corrigir isso. Indicaria, também, se é possível usar essa forma de equacionamento para determinados mecanismos, se é vantajoso ou não abordar o comportamento cinemático dessa forma.

 Pode-se afirmar que como vantagem tem-se a identificação desses tipos de problemas em um ponto inicial do estabelecimento do modelo.

#### **4.2. Estrutura de Junção**

A segunda etapa da construção do modelo é a definição de *toda a estrutura* do mecanismo avaliado, envolvendo sua cinemática e conseqüentemente sua dinâmica. Dentro dessa etapa é preciso primeiro identificar quais são os elementos armazenadores de energia (independentes e dependentes), os dissipadores de energia (independentes e dependentes), e de que tipo são as entradas e saídas (fontes de esforço e de fluxo). A Matriz de Vínculos Cinemáticos pode ser interpretada como um transformador de velocidades. Assim, de acordo com a Figura 23, na forma mais genérica, tem-se:

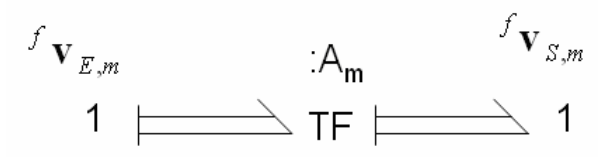

Figura 23 – Vínculo Cinemático entre velocidades absolutas de entrada e de saída.

 Pela conservação de potência [2] a relação que define os esforços de saída com os de entrada é a matriz transposta da Matriz de Vínculos Cinemáticos, ou seja:

$$
\begin{cases}\n^f \mathbf{v}_{S,m} = \mathbf{A}_m{}^f \mathbf{v}_{E,m} \\
^f \mathbf{e}_{S,m} = \mathbf{A}_m^T{}^f \mathbf{e}_{E,m}\n\end{cases} \tag{4.12}
$$

 A cada velocidade de saída está associado um esforço de entrada. Se a velocidade de saída for, por exemplo, associada a uma mola, a ela estará vinculada a força produzida por essa mesma mola, que será a entrada em esforço para o mecanismo. Pode-se escrever então a eq. (4.12) também na forma matricial, renomeando de forma adequada seus termos:

$$
\begin{bmatrix} -f \mathbf{e}_{S,m} \\ f \mathbf{v}_{S,m} \end{bmatrix} = \begin{bmatrix} \mathbf{O} & -\mathbf{A}_m^T \\ \mathbf{A}_m & \mathbf{O} \end{bmatrix} \begin{bmatrix} f \mathbf{v}_{E,m} \\ f \mathbf{e}_{E,m} \end{bmatrix}
$$
(4.13)

onde  $\frac{f}{E}$ **v**<sub>S,m</sub> é o vetor de velocidades absolutas de saída do mecanismo *m* associado ao vetor velocidades de entradas  $E$ ,  ${}_{s}^{f}$ **e**<sub> $E,m$ </sub> é o vetor de esforços de entrada do mecanismo *m*, esforços que são associados às velocidades de saída *S* e escritos nas coordenadas do referencial fixo.

 Dá-se então o segundo passo desta etapa, que é a montagem da estrutura de junção do mecanismo, a partir dos vínculos cinemáticos estabelecidos na etapa anterior e dos esforços produzidos pelos elementos que o compõe. Como visto no capítulo anterior, a estrutura de junção tem a seguinte forma:

$$
\begin{bmatrix}\n-\begin{bmatrix}\n\mathbf{e}_{f}^{E} \\
\mathbf{f}_{e}^{J} \\
\mathbf{e}_{c}^{E} \\
\mathbf{f}_{c}^{J} \\
\mathbf{e}_{c}^{E} \\
\mathbf{f}_{f}^{J}\n\end{bmatrix} = \begin{bmatrix}\n\mathbf{O} & -\mathbf{N}_{\mathbf{U}}^{T} \\
\mathbf{N}_{\mathbf{U}} & \mathbf{O}\n\end{bmatrix} \qquad \begin{bmatrix}\n-\mathbf{J}_{\mathbf{I}\mathbf{U}}^{T}\n\end{bmatrix} \qquad \begin{bmatrix}\n-\mathbf{J}_{\mathbf{I}\mathbf{U}}^{T}\n\end{bmatrix} \qquad \begin{bmatrix}\n-\mathbf{J}_{\mathbf{I}\mathbf{U}}^{T}\n\end{bmatrix} \qquad \begin{bmatrix}\n-\mathbf{J}_{\mathbf{I}\mathbf{U}}^{T}\n\end{bmatrix} \qquad \begin{bmatrix}\n\mathbf{J}_{\mathbf{I}\mathbf{U}}\n\end{bmatrix} \qquad \begin{bmatrix}\n\mathbf{J}_{\mathbf{I}\mathbf{U}}\n\end{bmatrix} \qquad \begin{bmatrix}\n\mathbf{J}_{\mathbf{I}\mathbf{U}}\n\end{bmatrix} \qquad \begin{bmatrix}\n\mathbf{J}_{\mathbf{I}\mathbf{U}}\n\end{bmatrix} \qquad \begin{bmatrix}\n\mathbf{J}_{\mathbf{I}\mathbf{U}}\n\end{bmatrix} \qquad \begin{bmatrix}\n\mathbf{J}_{\mathbf{I}\mathbf{U}}\n\end{bmatrix} \qquad \begin{bmatrix}\n\mathbf{J}_{\mathbf{I}\mathbf{U}}\n\end{bmatrix} \qquad \begin{bmatrix}\n\mathbf{J}_{\mathbf{I}\mathbf{U}}\n\end{bmatrix} \qquad \begin{bmatrix}\n\mathbf{J}_{\mathbf{I}\mathbf{U}}\n\end{bmatrix} \qquad \begin{bmatrix}\n\mathbf{J}_{\mathbf{I}\mathbf{U}}\n\end{bmatrix} \qquad \begin{bmatrix}\n\mathbf{J}_{\mathbf{I}\mathbf{U}}\n\end{bmatrix} \qquad \begin{bmatrix}\n\mathbf{J}_{\mathbf{I}\mathbf{U}}\n\end{bmatrix} \qquad \begin{bmatrix}\n\mathbf{J}_{\mathbf{I}\mathbf{U}}\n\end{bmatrix} \qquad \begin{b
$$

onde os elementos da Matriz de Vínculos Cinemáticos, **A***<sup>m</sup>* , estão distribuídos nas submatrizes da estrutura de junção, as que relacionam as velocidades de entrada e as de saída,  $N_U$ ,  $N_f$ ,  $N_c$ ,  $N_D$ ,  $N_r$  e as linhas correspondentes ao vetor  $f_I^J$  da submatriz **J**<sub>DU</sub>. Isto é apresentado na seção 4.3.1, com mais detalhes.

 A estrutura de junção do mecanismo define seu comportamento, por meio do vínculo entre as velocidades e entre os esforços. Neste trabalho não será tratado nenhum caso que vincule esforço a velocidade. Todos os elementos são externos à estrutura, portanto não há aqui equações de movimento ou constitutivas. Uma vez montada a estrutura de junção, encerra-se a segunda etapa e o mecanismo agora é um módulo, podendo ser analisado à parte do todo.

 Cabe aqui uma ressalva. Dependendo, novamente, da natureza do mecanismo, um esforço de entrada pode ser calculado por meio de uma velocidade de saída, isto não é impedimento. Forma-se assim um laço externo à estrutura de junção.

 A Figura 24 representa o procedimento descrito até agora. De um sistema, composto pelos subsistemas **A** a **F**, investiga-se um dos subsistemas, por exemplo, **E**, que funciona com os mecanismos **1** a **4**. O mecanismo **3**, por exemplo, tem sua estrutura de junção montada a partir dos vínculos cinemáticos estabelecidos para seus corpos **a** a **d**.

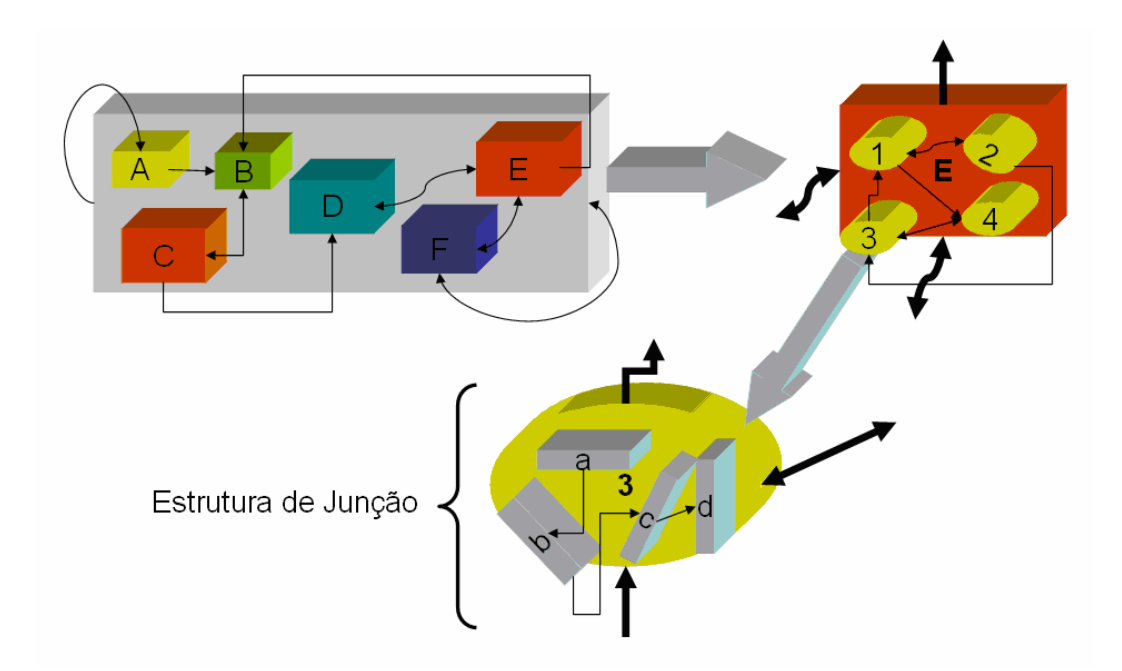

Figura 24 – Níveis de detalhamento do sistema.

## **4.3. Identificação e Eliminação dos Laços Algébricos Cinemáticos**

A concepção de modelos matemáticos de mecanismos com cinemática fechada requer maior atenção, uma vez que os laços algébricos são inerentes à geometria. Nestes casos ocorrem redundâncias, onde a entrada do sinal para um corpo do mecanismo é saída de outro. É preciso então identificar a presença desses laços algébricos, e uma forma simples para saber se ocorrem é por meio do Critério de Grübler-Kutzbach [18], onde do número de corpos e de juntas que os unem, e do número de graus de liberdade que cada junta permite, é possível definir a quantidade de laços cinemáticos existentes. As expressões são simples, a da eq. (4.15) é para o caso plano, a da eq. (4.16) é para o caso tridimensional.

$$
f = 3(n_B - n_G) + \sum_{i=1}^{n_G} f_{Gi}
$$
\n(4.15)

$$
f = 6(n_B - n_G) + \sum_{i=1}^{n_G} f_{Gi}
$$
\n(4.16)

onde  $n_B$  é o número de corpos do mecanismo,  $n_G$  é o número de juntas e  $f_{Gi}$  é o número de coordenadas de junta, que representam os graus de liberdade que cada junta permite. O número de laços cinemáticos é dado por:

$$
n_L = n_G - n_B \tag{4.17}
$$

## **4.3.1. Suspensão Semi-Eixo Oscilante**

O grafo de ligação da Figura 25 mostra um exemplo em que há laço algébrico, representado pela linha pontilhada, a letra E indica quais são as velocidades de entrada e a letra S as velocidades de saída. A velocidade <sup>ω</sup>*h* está ligada às velocidades  $\mathbf{v}_E$  e  $\mathbf{v}_G$ , e também às velocidades  $\mathbf{v}_D$  e  $\mathbf{v}_E$ . O fato de a velocidade  $v<sub>E</sub>$  aparecer duas vezes ligada a três outras variáveis distintas já indica a possibilidade de haver um laço algébrico. Este grafo representa o mecanismo de suspensão do tipo semi-eixo oscilante, representado na Figura 26, e a partir do comportamento do sistema físico pode-se prever as relações de causa e efeito entre as velocidades. O laço algébrico está destacado na Figura 25.

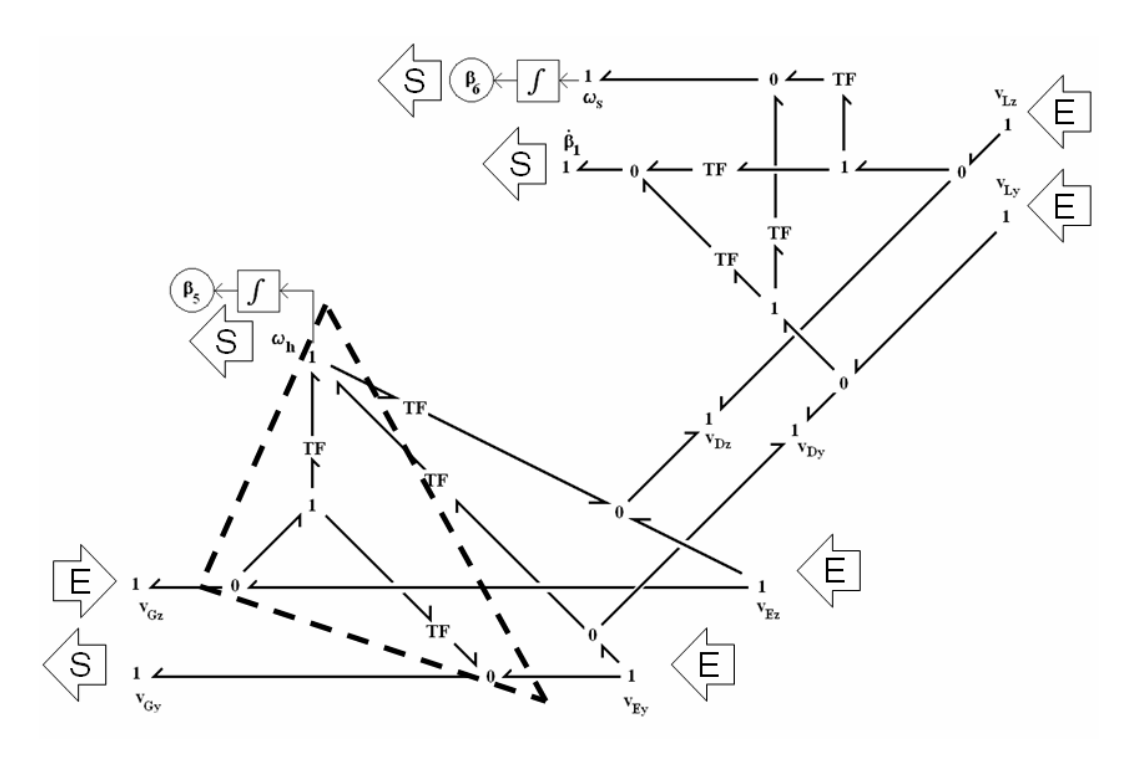

Figura 25 – Grafo de Ligação com laço algébrico, destacado na linha pontilhada.

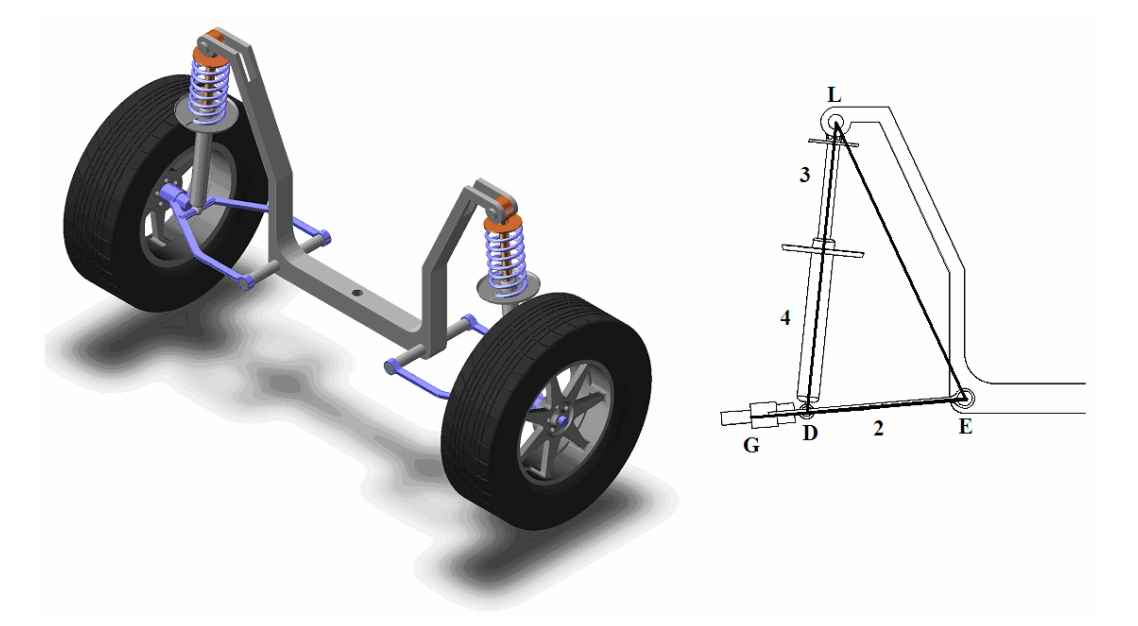

Figura 26 – Suspensão semi-eixo oscilante.

 Neste mecanismo há três juntas de revolução, nos pontos **L**, **E** e **D**, e uma junta de translação, entre os pontos **L** e **D**. O corpo **2** é o semi-eixo, o corpo **3** é a parte superior do amortecedor – a haste – e o corpo **4** é a parte inferior do amortecedor – o tubo. O amortecedor telescópico é representado por uma junta de translação, assim o ponto **D** se aproxima ou se afasta de **L**, conforme o movimento do semi-eixo. Pela

Figura 26 vê-se que os pontos **L**, **E** e **D** formam um mecanismo fechado. Em um automóvel a suspensão é um componente que recebe velocidades e devolve esforços. Os pontos de entrada de velocidade são **L** e **E**, onde a suspensão se prende ao chassi – pontos de ancoragem – e **G**, por onde há a conexão com a roda.

O semi-eixo, corpo **2**, tem seu movimento angular em torno do ponto **E** definido pelas velocidades absolutas de suas extremidades, o próprio ponto **E** e o ponto **G**. Seu movimento define o do ponto **D**. A diferença entre as velocidades dos pontos **D** e **L** é a velocidade no amortecedor,  $\dot{\beta}_1$ . A existência da junta de translação faz com que os corpos **3** e **4** oscilem com a mesma velocidade angular, <sup>ω</sup>*<sup>S</sup>* . Ou seja, a velocidade do ponto **D** é definida pelas velocidades dos pontos **E** e **G**; estas velocidades, por sua vez, também definem a velocidade angular do semieixo, <sup>ω</sup>*<sup>h</sup>* . Por outro lado, como o ponto **D** pertence ao semi-eixo, sua velocidade também pode ser definida pela velocidade do ponto **E** e pela velocidade angular <sup>ω</sup>*<sup>h</sup>* . Isto significa que <sup>ω</sup>*h* é uma velocidade de saída que entra na composição de

uma outra velocidade, ou seja, é também velocidade de entrada. E, além disso, como o ponto **D** pertence simultaneamente a dois corpos, também é tanto velocidade de entrada – para  $\dot{\beta}_1$  – como velocidade de saída, por ser ponto do semi-eixo. Está assim caracterizado o laço algébrico.

Para melhor entendimento de como se procede para desfazer o laço algébrico neste caso, volta-se à etapa anterior à construção do grafo, separando os corpos do mecanismo, construindo o grafo de cada um e em seguida equacionando. Analisando a coluna telescópica, tem-se que a velocidade no amortecedor,  $\dot{\beta}_1$ , e a velocidade angular,  $\omega_s$ , são calculadas em função das velocidades absolutas lineares das extremidades, como mostrado no Grafo de Ligação da Figura 27. A indicação com sinal de integração indica que a variável  $\beta_6$  é a posição absoluta da coluna telescópica. A integração direta pode ser feita por ser um caso plano.

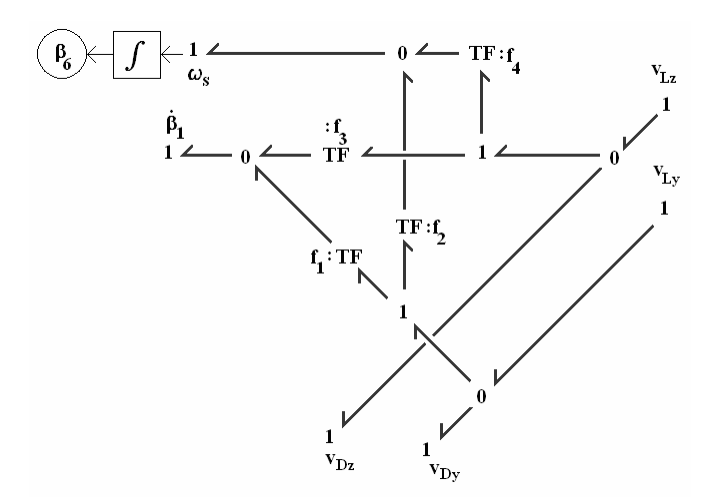

Figura 27 – Grafo de Ligação da Coluna Telescópica.

Do grafo tem-se a equação cinemática da coluna telescópica (eq. 4.18):

$$
\begin{bmatrix}\n\dot{\beta}_1 \\
f_{\omega_S}\n\end{bmatrix} = \begin{bmatrix}\n-\cos\beta_6 & -\sin\beta_6 & \cos\beta_6 \\
\sin\beta_6 & -\cos\beta_6 & \sin\beta_6 \\
\overline{(\beta_1 + r_2)} & -\overline{(\beta_1 + r_2)} & -\overline{(\beta_1 + r_2)} & \overline{(\beta_1 + r_2)}\n\end{bmatrix} \begin{bmatrix}\nf_{\nu_{Ly}} \\
f_{\nu_{Lz}} \\
f_{\nu_{Dz}}\n\end{bmatrix}
$$
\n(4.18)

ou

$$
\begin{bmatrix}\n\dot{\beta}_1 \\
f_{\omega_S}\n\end{bmatrix} = \Phi_{cr} \begin{bmatrix}\n\frac{f_{v_{Ly}}}{f_{v_{Dz}}}\n\end{bmatrix}
$$

 O grafo de ligação do semi-eixo é mostrado na Figura 28, e dele extrai-se a eq. (4.19). Aqui a componente vertical da velocidade absoluta do ponto **G** foi escolhida como velocidade de entrada, uma vez que o mecanismo representa uma suspensão e é neste ponto que a roda é acoplada. Como a roda recebe uma excitação de base, é bastante razoável que a componente vertical seja escolhida como velocidade de entrada.

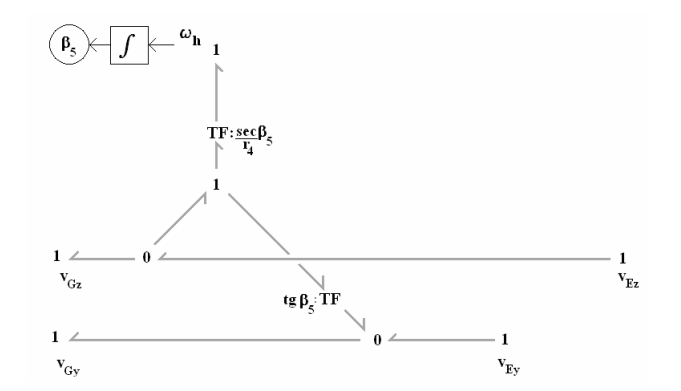

Figura 28 – Grafo de Ligação do semi-eixo da suspensão.

 Pelo grafo de ligação do semi-eixo, tem-se que as velocidades de saída são a componente horizontal da velocidade absoluta do ponto **G** e a velocidade angular do corpo, conforme mostra a eq. (4.19):

$$
\begin{bmatrix} f_{\mathcal{V}_{G_y}} \\ f_{\mathcal{O}_h} \end{bmatrix} = \begin{bmatrix} 1 & \text{tg}\beta_5 & -\text{tg}\beta_5 \\ 0 & -\left(\frac{1}{r_4\cos\beta_5}\right) \left(\frac{1}{r_4\cos\beta_5}\right) \begin{bmatrix} f_{\mathcal{V}_{E_y}} \\ f_{\mathcal{V}_{G_z}} \end{bmatrix}
$$
(4.19)

ou

$$
\begin{bmatrix} {^f}\nu_{Gy} \\ {^f}\omega_h \end{bmatrix} = \mathbf{\Phi}_{SE} \begin{bmatrix} {^f}\nu_{Ey} \\ {^f}\nu_{Ez} \\ {^f}\nu_{Gz} \end{bmatrix}
$$

 Em seguida constrói-se o grafo que representa a cinemática do ponto **D** calculada em função das velocidades aboslutas do ponto **E** e angular do semi-eixo (Figura 29).

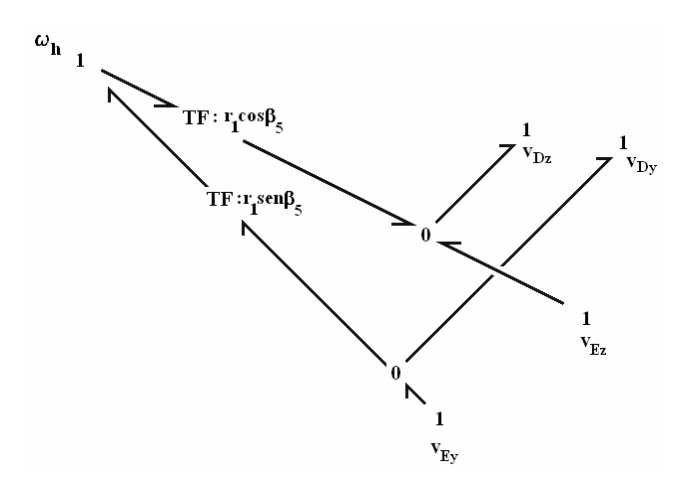

Figura 29 – Grafo de Ligação representativo da cinemática do ponto D.

Do grafo da Figura 29 tem-se a expressão da velocidade absoluta do ponto **D**, eq. (4.20):

$$
\begin{bmatrix} f_{v_{D_y}} \\ f_{v_{D_z}} \end{bmatrix} = \begin{bmatrix} 1 & 0 & -r_1 \sin \beta_5 \\ 0 & 1 & r_1 \cos \beta_5 \end{bmatrix} \begin{bmatrix} f_{v_{E_y}} \\ f_{v_{E_z}} \\ f_{\omega_h} \end{bmatrix}
$$
(4.20)

ou,

$$
\begin{bmatrix} f_{v_{D_y}} \\ f_{v_{D_z}} \end{bmatrix} = \Phi_D \begin{bmatrix} f_{v_{E_y}} \\ f_{v_{E_z}} \\ f_{\omega_h} \end{bmatrix}
$$

 Pelas eqs. (4.18), (4.19) e (4.20), vê-se que a velocidade absoluta do ponto **D** e a velocidade angular absoluta do semi-eixo são tanto velocidade de entrada, nas eqs. (4.19) e (4.20) respectivamente, e velocidade de saída nas eqs. (4.20) e (4.19) respectivamente, caracterizando o laço algébrico.

 Para desfazer o laço algébrico, pode-se escrever as eqs. (4.18), (4.19) e (4.20) em um único sistema e manipulá-lo de modo a separar as variáveis de saída, as dependentes, das que são tanto de entrada quanto de saída – as intermediárias – e das que são somente de entrada, as independentes. Em um sistema com seis equações simples isso até parece viável, porém há um modo mais simples e que permite melhor visualização.

 Inicia-se o procedimento arrumando as variáveis de entrada em um único vetor, sem preocupar-se se há repetições, apenas obedecendo ao seguinte critério: todas as variáveis de um único corpo devem permanecer na mesma seqüência de suas equações, como mostrado na eq. (4.21). O mesmo é feito com as variáveis de saída, respeitando a mesma seqüência de arrumação do vetor da expressão (4.21), ou seja, por corpo:

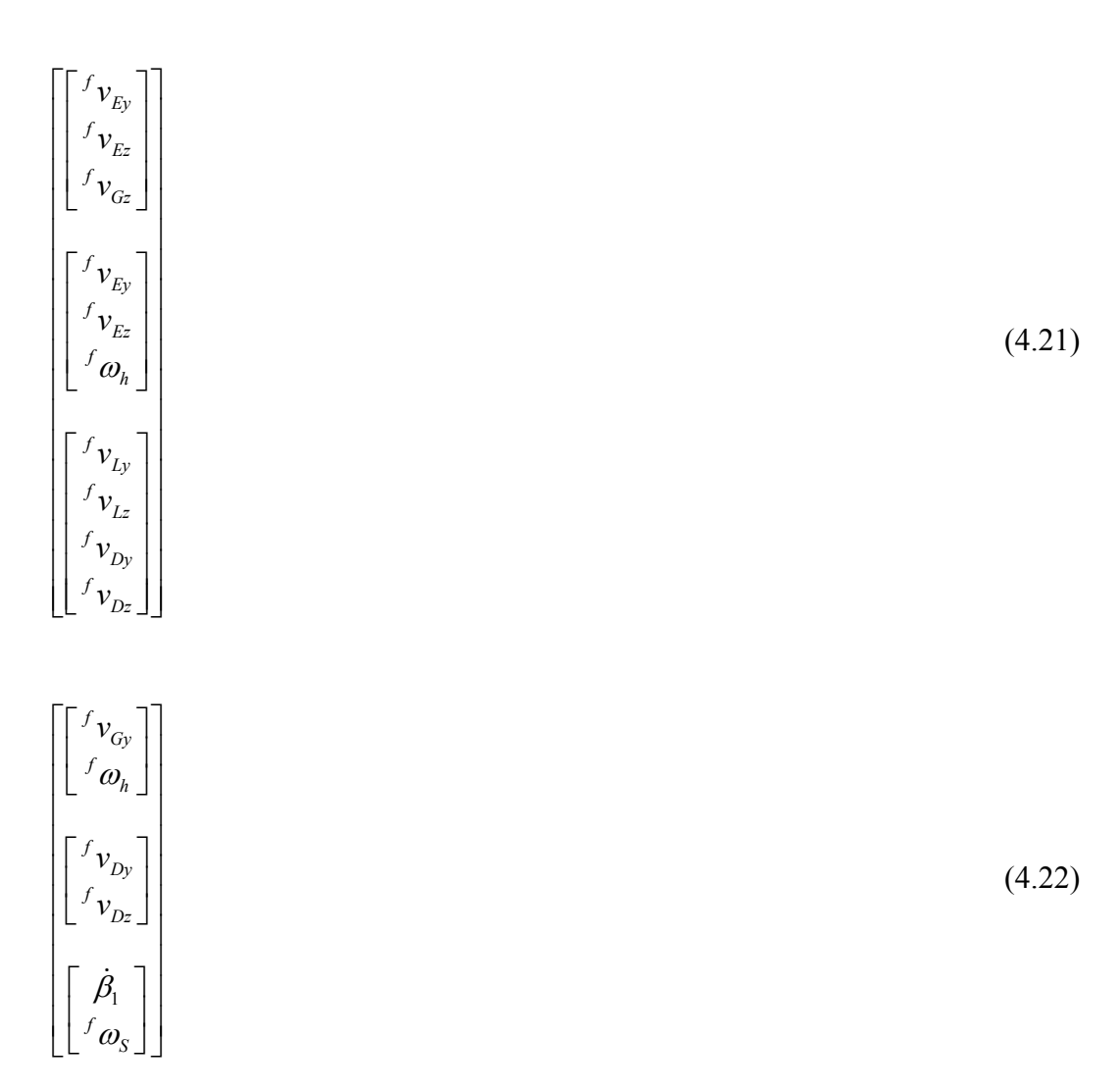

 As matrizes que relacionam os vetores de entrada de cada corpo com os de saída são usadas para formar uma nova matriz, diagonal, pois os vínculos entre os corpos ainda não são considerados:

$$
\begin{bmatrix}\n\begin{bmatrix}\nf_{v_{Q_y}} \\
f_{\omega_h}\n\end{bmatrix} \\
\begin{bmatrix}\nf_{v_{D_z}} \\
f_{\omega_h}\n\end{bmatrix} = \Phi_m\n\begin{bmatrix}\nf_{v_{E_z}} \\
f_{v_{E_z}} \\
f_{\omega_h}\n\end{bmatrix} \\
\begin{bmatrix}\nf_{v_{E_y}} \\
f_{\omega_h}\n\end{bmatrix} \\
\begin{bmatrix}\n\dot{p}_{1} \\
\dot{p}_{2} \\
\dot{p}_{2} \\
\dot{p}_{2} \\
\dot{p}_{2} \\
\dot{p}_{2} \\
\dot{p}_{2} \\
\dot{p}_{2} \\
\dot{p}_{2} \\
\dot{p}_{2}\n\end{bmatrix}
$$

onde:

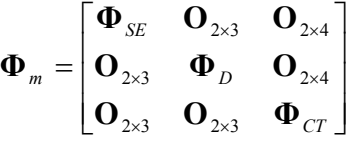

 Da forma como o problema é equacionado, vê-se claramente como as velocidades estão associadas aos corpos. Neste caso em particular há repetição da velocidade absoluta do ponto **E** no vetor de entradas. O próximo passo é remover as redundâncias em velocidade. Um terceiro vetor de entradas é criado, e desta vez não há repetição de coordenadas. Aqui é chamado de *vetor de entradas global*. Com base nos vetores das Expressões (4.21) e (4.22), faz-se uma nova arrumação para as coordenadas, separando as velocidades independentes das intermediárias e ambas das de saída. O vetor de entradas global é escrito como uma ordenação de três vetores. A arrumação das variáveis dentro dos grupos é feita da forma que melhor convier. Aqui se optou por ordenar o vetor de variáveis independentes iniciando pela velocidade absoluta do ponto de ancoragem superior, seguida da velocidade absoluta do ponto de ancoragem inferior e finalmente pela velocidade absoluta da extremidade do semi-eixo onde a roda é acoplada. O vetor de variáveis intermediárias tem somente a velocidade absoluta do ponto **D**, pois a velocidade angular do semi-eixo, <sup>ω</sup>*<sup>h</sup>* , é considerada uma velocidade de saída por motivos que são explicados mais adiante. Finalmente, o vetor de velocidades de saída é organizado de forma que as velocidades angulares

(4.23)

ocupem as primeiras posições, seguida de uma velocidade relativa e terminando com a componente horizontal da velocidade absoluta do ponto **G**:

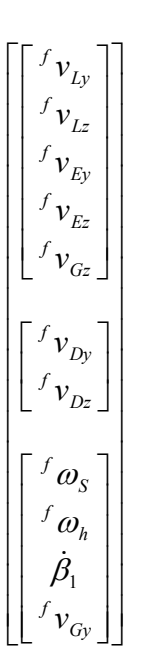

 $(4.24)$ 

 O vetor de entradas global é relacionado ao vetor da expressão (4.21) por meio de uma matriz de seleção de coordenadas que contém apenas **0** e **1** como elementos, sem, entretanto, realizar operações de adição entre as coordenadas. Assim, tem apenas um elemento não-nulo por linha e pode ter mais de um elemento não-nulo por coluna.

$$
\begin{bmatrix}\n\begin{bmatrix}\n r_{v_{E_y}} \\
 r_{v_{E_z}} \\
 r_{v_{G_z}}\n\end{bmatrix} \\
\begin{bmatrix}\n r_{v_{E_y}} \\
 r_{v_{E_z}} \\
 r_{v_{E_z}} \\
 r_{v_{E_z}}\n\end{bmatrix} = \begin{bmatrix}\n0 & 0 & 1 & 0 & 0 \\
0 & 0 & 0 & 1 & 0 \\
0 & 0 & 0 & 0 & 1\n\end{bmatrix} & \begin{bmatrix}\n0 & 0 & 0 & 0 & 0 \\
0 & 0 & 0 & 0 & 0 \\
0 & 0 & 0 & 0 & 0\n\end{bmatrix} & \begin{bmatrix}\n0 & 0 & 0 & 0 & 0 \\
0 & 0 & 0 & 0 & 0 \\
0 & 0 & 0 & 0 & 0\n\end{bmatrix} & \begin{bmatrix}\n r_{v_{E_y}} \\
 r_{v_{E_z}} \\
 r_{v_{E_z}} \\
 r_{v_{E_z}} \\
 r_{v_{E_z}}\n\end{bmatrix} = \begin{bmatrix}\n0 & 0 & 1 & 0 & 0 \\
0 & 0 & 0 & 1 & 0 \\
0 & 0 & 0 & 0 & 0 \\
0 & 0 & 0 & 0 & 0 \\
0 & 0 & 0 & 0 & 0\n\end{bmatrix} & \begin{bmatrix}\n0 & 0 & 0 & 0 & 0 \\
0 & 0 & 0 & 0 & 0 \\
0 & 0 & 0 & 0 & 0 \\
0 & 0 & 0 & 0 & 0 \\
0 & 0 & 0 & 0 & 0\n\end{bmatrix} & \begin{bmatrix}\n0 & 0 & 0 & 0 & 0 \\
0 & 0 & 0 & 0 & 0 \\
0 & 0 & 0 & 0 & 0 \\
0 & 0 & 0 & 0 & 0\n\end{bmatrix} & \begin{bmatrix}\n0 & 0 & 0 & 0 & 0 \\
0 & 0 & 0 & 0 & 0 \\
0 & 0 & 0 & 0 & 0 \\
0 & 0 & 0 & 0 & 0\n\end{bmatrix} & \begin{bmatrix}\n r_{v_{E_y}} \\
 r_{v_{E_z}} \\
 r_{v_{E_z}} \\
 r_{v_{E_z}} \\
 r_{v_{E_y}}\n\end{bmatrix} \qquad (4.25)
$$

O mesmo procedimento é adotado para o *vetor de saídas global*, porém deve-se respeitar o seguinte critério: o novo vetor, que contém somente variáveis de saída, é extraído do vetor de entradas global (4.24), ou seja, é o vetor que resta quando as posições pertinentes às variáveis independentes são suprimidas:

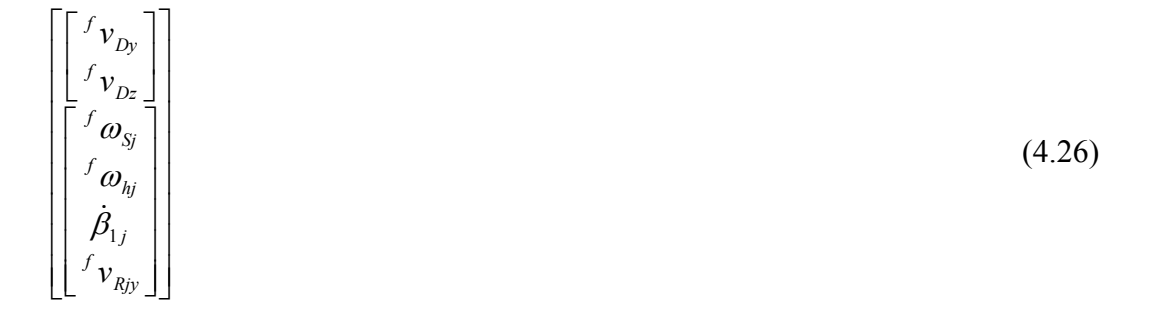

O vetor de saídas global é também relacionado ao vetor de variáveis de saída do mesmo modo como o de entradas foi tratado, porém ele é o resultado:

$$
\begin{bmatrix}\n\begin{bmatrix}\n r_{v_{D_y}} \\
 r_{v_{D_z}} \\
 r_{\omega_s} \\
 r_{\omega_s} \\
 \dot{\beta}_1 \\
 \dot{r}_{v_{G_y}}\n\end{bmatrix}\n\end{bmatrix} = \n\begin{bmatrix}\n\begin{bmatrix}\n0 & 0 \\
0 & 0 \\
0 & 1 \\
0 & 1 \\
0 & 0 \\
1 & 0\n\end{bmatrix}\n\end{bmatrix} \n\begin{bmatrix}\n1 & 0 \\
0 & 1 \\
0 & 0 \\
0 & 0 \\
0 & 0 \\
0 & 0\n\end{bmatrix} \n\begin{bmatrix}\n0 & 0 \\
0 & 0 \\
0 & 1 \\
0 & 0 \\
0 & 0\n\end{bmatrix}\n\begin{bmatrix}\n r_{v_{G_y}} \\
r_{\omega_h} \\
 r_{v_{D_z}} \\
 r_{v_{D_z}} \\
0\n\end{bmatrix}\n\end{bmatrix}
$$
\n(4.27)

 O objetivo é separar as variáveis para que as dependentes e as intermediárias possam ser escritas somente em função das independentes:

$$
\begin{bmatrix}\n\begin{bmatrix}\n f_{\mathbf{V}_{D\mathbf{y}}}\n \\ f_{\mathbf{V}_{Dz}}\n\end{bmatrix}\n \\ \n\begin{bmatrix}\n f_{\mathbf{V}_{Dz}}\n \\ f_{\mathbf{W}_{Nj}}\n \\ \n\end{bmatrix}\n\end{bmatrix} = \Psi_m \begin{bmatrix}\n f_{\mathbf{V}_{Ly}}\n \\ f_{\mathbf{V}_{Lz}}\n \\ f_{\mathbf{V}_{Ez}}\n \\ f_{\mathbf{V}_{Rz}}\n\end{bmatrix}
$$
\n(4.28)

Chamando de  $X_E$  a matriz da eq. (4.25) e de  $X_S$  a matriz da eq. (4.27), e, das eqs. (4.23), (4.25) e (4.27) tem-se que:

$$
\begin{bmatrix}\n\begin{bmatrix}\n f_{\mathbf{v}_{D_y}} \\
 f_{\mathbf{v}_{D_z}} \\
 f_{\mathbf{v}_{D_z}}\n\end{bmatrix} \\
\begin{bmatrix}\n f_{\mathbf{v}_{D_y}} \\
 f_{\mathbf{v}_{D_z}} \\
 f_{\mathbf{w}_{D_z}}\n\end{bmatrix} = (\mathbf{X}_{S} \boldsymbol{\Phi}_{m} \mathbf{X}_{E}) \begin{bmatrix}\n f_{\mathbf{v}_{D_y}} \\
 f_{\mathbf{v}_{D_z}}\n\end{bmatrix} \\
\begin{bmatrix}\n f_{\mathbf{w}_{D_y}} \\
 f_{\mathbf{w}_{D_z}}\n\end{bmatrix} = (\mathbf{X}_{S} \boldsymbol{\Phi}_{m} \mathbf{X}_{E}) \begin{bmatrix}\n f_{\mathbf{v}_{D_y}} \\
 f_{\mathbf{v}_{D_z}}\n\end{bmatrix} \\
\begin{bmatrix}\n f_{\mathbf{w}_{S_y}} \\
 f_{\mathbf{w}_{N_y}}\n\end{bmatrix}\n\begin{bmatrix}\n f_{\mathbf{w}_{S_y}} \\
 f_{\mathbf{w}_{N_y}}\n\end{bmatrix}
$$
\n(4.29)

A matriz  $Y_m = (X_s \Phi_m X_E)$  pode ser dividida em duas submatrizes, a divisão no sentido da coluna, a primeira associada ao vetor de variáveis independentes, e a segunda associada aos vetores de variáveis intermediárias e dependentes:

$$
\mathbf{Y}_m = \begin{bmatrix} \mathbf{Y}_I & \mathbf{Y}_D \end{bmatrix}
$$

onde

$$
\mathbf{Y}_{I} = \begin{bmatrix}\n0 & 0 & 1 & 0 & 0 \\
0 & 0 & 0 & 1 & 0 \\
\frac{sen\beta_{6}}{(r_{2} + \beta_{1})} & -\frac{cos\beta_{6}}{(r_{2} + \beta_{1})} & 0 & 0 & 0 \\
0 & 0 & 0 & -\frac{1}{r_{4} cos\beta_{5}} & \frac{1}{r_{4} cos\beta_{5}} \\
-cos\beta_{6} & -sen\beta_{6} & 0 & 0 & 0 \\
0 & 0 & 1 & t g\beta_{5} & -t g\beta_{5} \\
0 & 0 & 0 & -r_{1} sen\beta_{5} & 0 & 0 \\
0 & 0 & 0 & r_{1} cos\beta_{5} & 0 & 0 \\
0 & 0 & 0 & r_{1} cos\beta_{5} & 0 & 0 \\
0 & 0 & 0 & 0 & 0 & 0 \\
\cos\beta_{6} & sen\beta_{6} & 0 & 0 & 0 & 0 \\
0 & 0 & 0 & 0 & 0 & 0 & 0\n\end{bmatrix}
$$

## Assim, tem-se que:

$$
\begin{bmatrix}\n\begin{bmatrix}\n r_{\mathbf{v}_{D_y}} \\
 r_{\mathbf{v}_{D_z}} \\
 \frac{r_{\mathbf{w}_{S_y}}}{r_{\mathbf{w}_{S_y}}}\n\end{bmatrix} = \mathbf{Y}_I\n\begin{bmatrix}\n r_{\mathbf{v}_{L_y}} \\
 r_{\mathbf{v}_{L_z}} \\
 r_{\mathbf{v}_{E_y}} \\
 \frac{r_{\mathbf{v}_{E_z}}}{r_{\mathbf{v}_{G_z}}}\n\end{bmatrix} + \mathbf{Y}_D\n\begin{bmatrix}\n\begin{bmatrix}\n r_{\mathbf{v}_{D_y}} \\
 r_{\mathbf{v}_{D_z}} \\
 \frac{r_{\mathbf{w}_{S_y}}}{r_{\mathbf{w}_{S_y}}}\n\end{bmatrix} \\
\vdots \\
\begin{bmatrix}\n r_{\mathbf{v}_{E_z}} \\
 r_{\mathbf{v}_{G_z}} \\
 \frac{r_{\mathbf{v}_{G_z}}}{r_{\mathbf{v}_{G_y}}}\n\end{bmatrix}\n\end{bmatrix}
$$
\n(4.30)

Passando a segunda parcela do segundo membro para o primeiro:

$$
\begin{bmatrix}\n\begin{bmatrix}\n\boldsymbol{v}_{D_y} \\
\boldsymbol{v}_{D_z}\n\end{bmatrix} \\
\begin{bmatrix}\n\boldsymbol{v}_{D_z} \\
\boldsymbol{v}_{D_z}\n\end{bmatrix} - \mathbf{Y}_D\n\begin{bmatrix}\n\begin{bmatrix}\n\boldsymbol{v}_{D_y} \\
\boldsymbol{v}_{D_z}\n\end{bmatrix} \\
\begin{bmatrix}\n\boldsymbol{v}_{D_z} \\
\boldsymbol{v}_{D_z}\n\end{bmatrix} \\
\begin{bmatrix}\n\boldsymbol{v}_{D_z} \\
\boldsymbol{v}_{D_z} \\
\boldsymbol{v}_{D_z} \\
\boldsymbol{v}_{D_z}\n\end{bmatrix}\n\end{bmatrix} = \mathbf{Y}_I\n\begin{bmatrix}\n\boldsymbol{v}_{L_y} \\
\boldsymbol{v}_{L_z} \\
\boldsymbol{v}_{L_z} \\
\boldsymbol{v}_{L_z} \\
\boldsymbol{v}_{L_z}\n\end{bmatrix}
$$
\n(4.31)

Tem-se que:

$$
\left(\mathbf{I} - \mathbf{Y}_{D}\right) \begin{bmatrix} f_{\mathcal{V}_{D_y}} \\ f_{\mathcal{V}_{D_z}} \\ f_{\mathcal{O}_{B}} \\ f_{\mathcal{O}_{h}} \\ \dot{\beta}_{1} \\ f_{\mathcal{V}_{G_y}} \end{bmatrix} = \mathbf{Y}_{I} \begin{bmatrix} f_{\mathcal{V}_{L_y}} \\ f_{\mathcal{V}_{L_z}} \\ f_{\mathcal{V}_{E_z}} \\ f_{\mathcal{V}_{G_z}} \end{bmatrix}
$$
\n(4.32)

onde a matriz:

$$
\mathbf{I} - \mathbf{Y}_D = \begin{bmatrix} 1 & 0 & 0 & r_1 \operatorname{sen}\beta_5 & 0 & 0 \\ 0 & 1 & 0 & -r_1 \cos \beta_5 & 0 & 0 \\ \frac{\operatorname{sen}\beta_6}{(r_2 + \beta_1)} & -\frac{\cos \beta_6}{(r_2 + \beta_1)} & 1 & 0 & 0 & 0 \\ 0 & 0 & 0 & 1 & 0 & 0 \\ -\cos \beta_6 & -\operatorname{sen}\beta_6 & 0 & 0 & 1 & 0 \\ 0 & 0 & 0 & 0 & 0 & 0 & 1 \end{bmatrix}
$$

tem posto 6 e determinante não-nulo e igual a 1, sendo portanto inversível. Invertendo a matriz do primeiro membro:

$$
\begin{bmatrix}\n\begin{bmatrix}\nf_{\mathbf{v}_{D_y}} \\
\mathbf{v}_{\mathbf{v}_{D_z}}\n\end{bmatrix} \\
\begin{bmatrix}\nf_{\mathbf{w}_{D_z}} \\
\mathbf{v}_{\mathbf{w}_{h}} \\
\mathbf{v}_{\mathbf{w}_{h}} \\
\mathbf{v}_{\mathbf{v}_{h}} \\
\mathbf{v}_{\mathbf{v}_{\mathbf{v}_{\mathbf{v}}}}\n\end{bmatrix} = (\mathbf{I} - \mathbf{Y}_D)^{-1} \mathbf{Y}_I \begin{bmatrix}\nf_{\mathbf{v}_{L_y}} \\
\mathbf{v}_{\mathbf{v}_{L_z}} \\
\mathbf{v}_{\mathbf{v}_{E_z}} \\
\mathbf{v}_{\mathbf{v}_{G_z}}\n\end{bmatrix}
$$
\n(4.33)

chega-se à expressão na forma da eq. (4.28), onde:

$$
\begin{bmatrix}\n\begin{bmatrix}\n f_{\mathcal{V}_{D_y}} \\
 f_{\mathcal{V}_{D_z}} \\
 f_{\mathcal{O}_S} \\
 f_{\mathcal{O}_h} \\
 \dot{\beta}_1 \\
 f_{\mathcal{V}_{G_y}}\n\end{bmatrix} = \Psi_m \begin{bmatrix}\n f_{\mathcal{V}_{L_y}} \\
 f_{\mathcal{V}_{L_z}} \\
 f_{\mathcal{V}_{E_z}} \\
 f_{\mathcal{V}_{G_z}}\n\end{bmatrix}\n\tag{4.34}
$$

E o laço algébrico existente no mecanismo está desfeito, uma vez que todas as variáveis intermediárias e de saída são calculadas em função das variáveis independentes, somente.

 Ainda há mais um passo, que é a separação das variáveis intermediárias das variáveis dependentes. A matriz **Ψ***m* pode ser dividida, no sentido da linha, em duas submatrizes:

$$
\Psi_m = \begin{bmatrix} \Psi_{\text{Int}} \\ \cdots \\ \mathbf{A}_m \end{bmatrix}
$$

#### E, assim, tem-se que:

$$
\begin{bmatrix} f_{\mathcal{V}_{D_y}} \\ f_{\mathcal{V}_{D_z}} \end{bmatrix} = \Psi_{Im} \begin{bmatrix} f_{\mathcal{V}_{L_y}} \\ f_{\mathcal{V}_{L_z}} \\ f_{\mathcal{V}_{E_z}} \\ f_{\mathcal{V}_{G_z}} \end{bmatrix}
$$
(4.35)

E que:

$$
\begin{bmatrix} f_{\omega_{s}} \\ f_{\omega_{h}} \\ \dot{\beta}_{1} \\ f_{\nu_{Gv}} \end{bmatrix} = \mathbf{A}_{m} \begin{bmatrix} f_{\nu_{Ly}} \\ f_{\nu_{Lz}} \\ f_{\nu_{Ex}} \\ f_{\nu_{Gz}} \end{bmatrix}
$$
(4.36)

onde:

$$
\mathbf{A}_{m} = \begin{bmatrix} \frac{\operatorname{sen}\beta_{6}}{(r_{2}+\beta_{1})} & -\frac{\cos\beta_{6}}{(r_{2}+\beta_{1})} & -\frac{\operatorname{sen}\beta_{6}}{(r_{2}+\beta_{1})} & \left\{ \frac{\cos\beta_{6}}{(r_{2}+\beta_{1})} - \frac{r_{1}\cos(\beta_{6}-\beta_{5})}{(r_{2}+\beta_{1})(r_{4}\cos\beta_{5})} \right\} & \frac{r_{1}\cos(\beta_{6}-\beta_{5})}{(r_{2}+\beta_{1})(r_{4}\cos\beta_{5})} \\ 0 & 0 & 0 & -\frac{1}{r_{4}\cos\beta_{5}} & \frac{1}{r_{4}\cos\beta_{5}} \\ -\cos\beta_{6} & -\operatorname{sen}\beta_{6} & \cos\beta_{6} & \left\{ \operatorname{sen}\beta_{6} - \frac{r_{1}\operatorname{sen}(\beta_{6}-\beta_{5})}{r_{4}\cos\beta_{5}} \right\} & \frac{r_{1}\operatorname{sen}(\beta_{6}-\beta_{5})}{r_{4}\cos\beta_{5}} \\ 0 & 0 & 1 & \frac{\operatorname{sen}\beta_{5}}{\cos\beta_{5}} & -\frac{\operatorname{sen}\beta_{5}}{\cos\beta_{5}} \end{bmatrix}
$$
(4.37)

e a matriz **A***m* é a *Matriz de Vínculos Cinemáticos do mecanismo*, que associa as velocidades de saída às de entrada. Essa matriz é utilizada na formulação da estrutura de junção do mecanismo. O grafo da Figura 25 pode ser agora redesenhado, na forma multiligação, conforme mostra a Figura 30. Algumas ligações simples são mantidas, para melhor visualizar quem são as grandezas escalares.

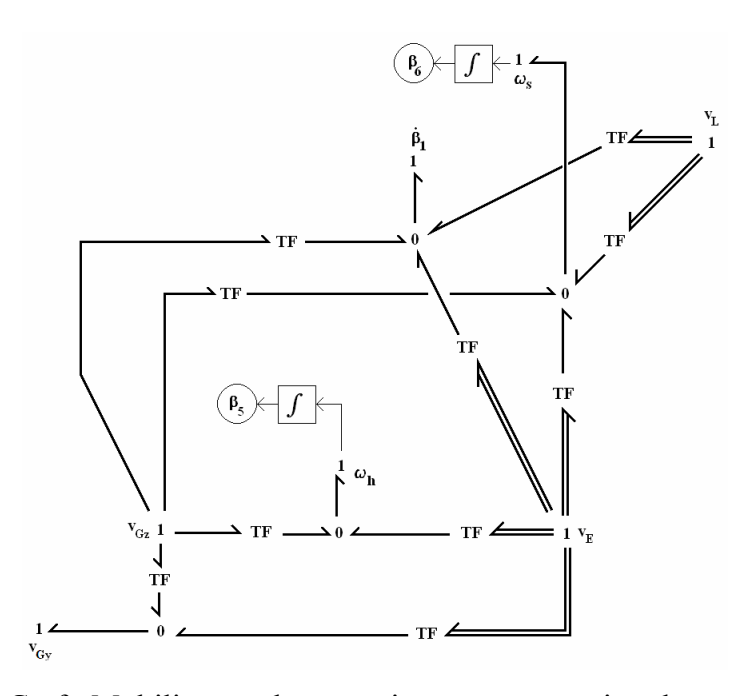

Figura 30 – Grafo Multiligação do mecanismo representativo da suspensão semieixo oscilante.

 Pelo grafo pode-se perceber que não há mais laços algébricos. Cada um dos transformadores ou é um elemento ou uma submatriz, linha, de dimensões 1×2, da Matriz de Vínculos Cinemáticos. O diagrama do fluxo de potência da suspensão semi-eixo oscilante, já com os laços desfeitos, é mostrado na Figura 31.

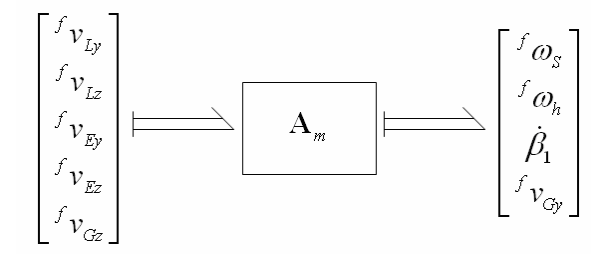

Figura 31 – Fluxo de potência da suspensão semi-eixo oscilante.

## **4.3.2. Suspensão Braços Sobrepostos**

 Um outro exemplo é a suspensão do tipo braços sobrepostos, ilustrada na Figura 32. Esta configuração pode ser vista como dois mecanismos acoplados (Figura 33).

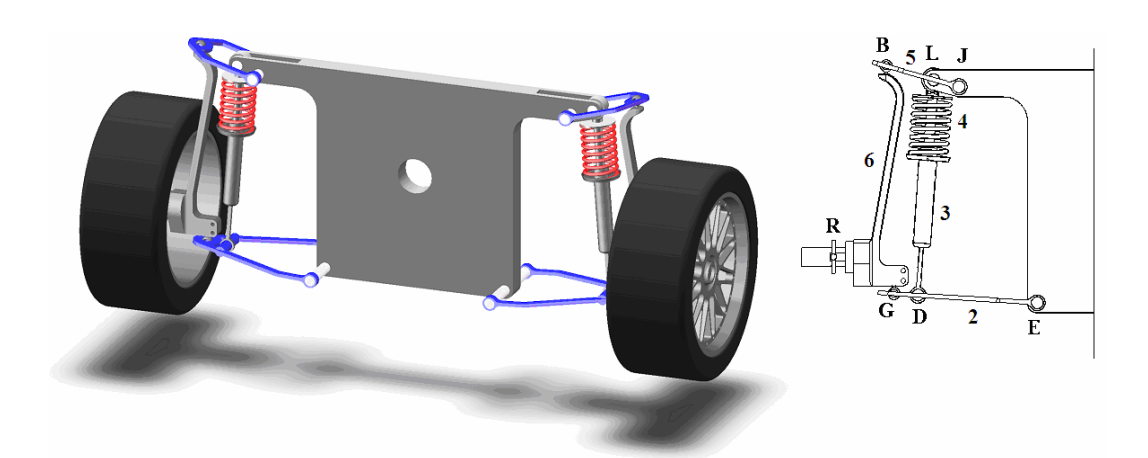

Figura 32 – Representação de uma suspensão braços sobrepostos

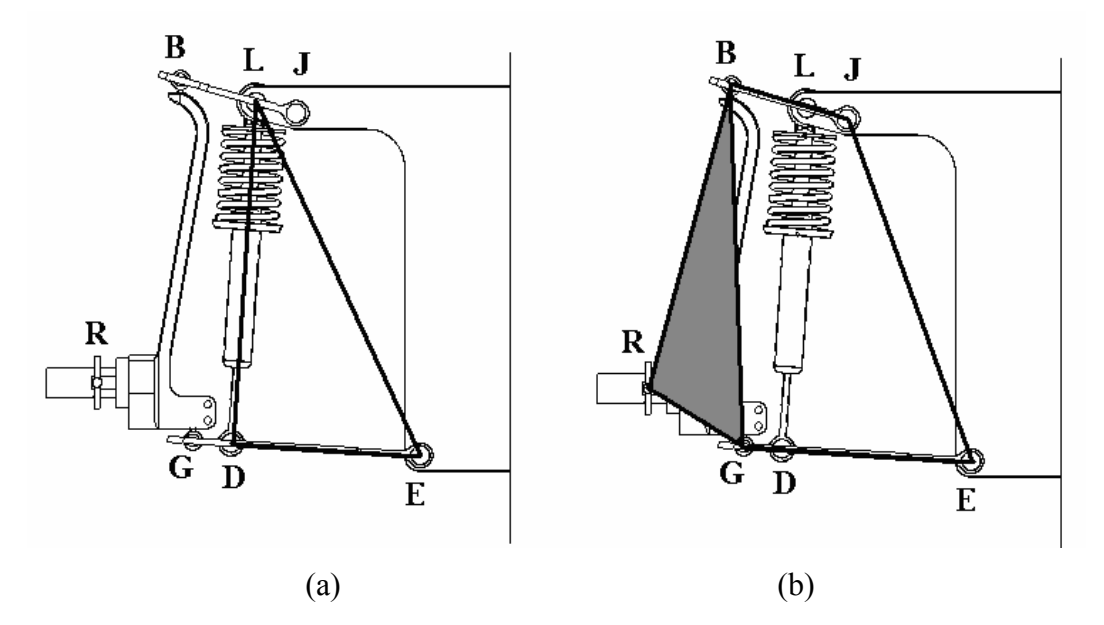

Figura 33 – (a) Mecanismo de suspensão; (b) mecanismo de posicionamento da roda.

O primeiro mecanismo é o da suspensão propriamente dita, envolvendo os elementos complacentes (Figura 33a). O segundo mecanismo é o de posicionamento da roda, que é o clássico mecanismo de 4-barras (Figura 33b). O corpo em comum entre os dois mecanismos é o braço inferior, corpo **2**. Os novos corpos são o braço superior, corpo **5**, e o pino-mestre, corpo **6**. As ligações entre os corpos **2** e **6** e entre os corpos **5** e **6** são juntas de revolução, respectivamente nos pontos **G** e **B**. A roda é acoplada no ponto **R**. O corpo **5** gira em torno do ponto **J**, enquanto que o corpo **6** tem movimento oscilatório, tanto gira quanto translada.

Pode-se tanto construir o grafo para todo o mecanismo quanto para os dois em separado, como mostram a Figura 34 e a Figura 35.

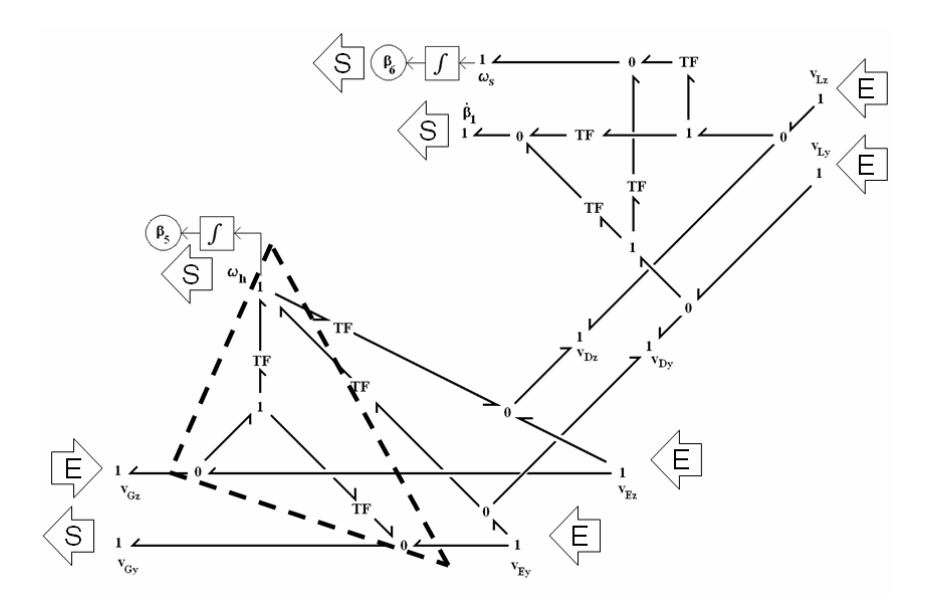

Figura 34 – Grafo de Ligação do mecanismo (parcial) de suspensão, com o laço algébrico destacado pela linha pontilhada.

Vê-se que o grafo de ligação da Figura 34 é o mesmo da Figura 25, e que há um laço algébrico no braço superior, como mostra a linha pontilhada da Figura 35. Pode-se então aproveitar o equacionamento da configuração semi-eixo oscilante.

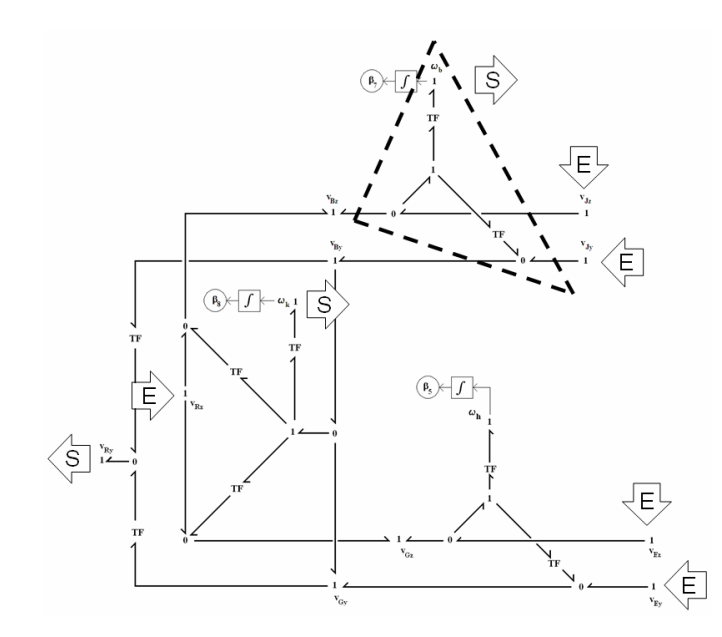

Figura 35 – Grafo de Ligação do mecanismo de posicionamento da roda.

As velocidades absolutas de entrada e saída de cada corpo, escritas no referencial inercial, são mostradas na Tabela 6.

| Corpo                                                | Vel. de Entrada                                                                                                   | Vel. de Saída                                                                                               |
|------------------------------------------------------|----------------------------------------------------------------------------------------------------|----------------------------------------------------------------------------------------------------|
| Braço Inferior (2)                                   | $^f\mathcal{V}_{\mathit{E}\mathit{y}}$<br>$^f v_{\rm \scriptscriptstyle Ez}$<br>$f_{\mathcal{V}_{Gz}}$            | $\begin{bmatrix} f & & \\ & V_{Gy} & \\ & f & \omega_h \end{bmatrix}$                                       |
| Compatibilidade cinemática entre os<br>corpos 4 e 2. | $^f\mathcal{V}_{E\boldsymbol{y}}$<br>$^f\mathcal{V}_{Ez}$                                                         | $^f \nu_{Dy}$<br>$^f\mathcal{V}_{Dy}$                                                                       |
|                                                      | ${}^f\pmb{\varpi}_h$                                                                                              |                                                                                                    |
| Coluna Telescópica (3 e 4)                           | $^f v_{Ly}$<br>$^f \nu_{\scriptscriptstyle{Lz}}$<br>$^f\mathcal{V}_{Dy}$<br>$\ ^{f}\nu_{Dz}$ $\rfloor$            | $\begin{bmatrix} \beta_1 \ f_{\alpha_{s}} \end{bmatrix}$                                                    |
| Braço Superior (5)                                   | $\begin{aligned} {^f}\boldsymbol{\nu}_{J\!y}\\ {^f}\boldsymbol{\nu}_{J\!z} \end{aligned}$<br>$^f\mathcal{V}_{Bz}$ | $\begin{array}{c} f \ v_{By} \ f \ \omega_b \end{array}$                                                    |
| Pino-mestre $(6)$                                    | $^f v_{\mathit{Rz}}$<br>$^f\mathcal{V}_{By}$<br>$^f\mathcal{V}_{G\!y}$                                            | $^f\mathcal{V}_{Bz}$<br>$^f\mathcal{V}_{Gz}$<br>$^f\mathcal{V}_{R\boldsymbol{y}}$<br>$\frac{f}{d} \omega_k$ |

Tabela 6 – Velocidades de entrada e de saída dos corpos dos mecanismos.

As velocidades absolutas dos pontos de ancoragem **J**, **L** e **E**, e a componente vertical da velocidade absoluta do ponto **R** são as velocidades de entrada. As velocidades absolutas dos pontos **B**, **D** e **G**, e a velocidade angular do braço inferior,  $\phi_h$ , por aparecerem tanto em vetores de entrada quanto em vetores de saída são velocidades intermediárias, e assim caracterizam a existência dos laços algébricos – **B** e **G** para o mecanismo de 4-barras e **D** e  $^f\omega_h$  para o mecanismo de suspensão. As demais velocidades são variáveis de saída.

Em seguida procede-se da mesma forma como no caso anterior, a partir do momento em que os vetores compostos por todas as velocidades de entrada e por todas as velocidades de saída são montados. Basta acrescentar os dois novos vetores de entrada, como mostrado na eq. (4.38).

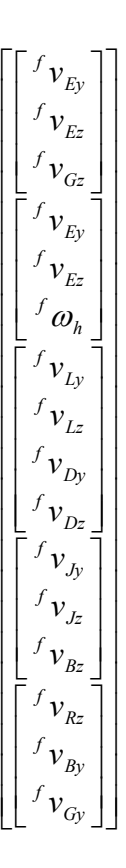

(4.38)

Procede-se da mesma forma com o vetor de velocidades de saída.

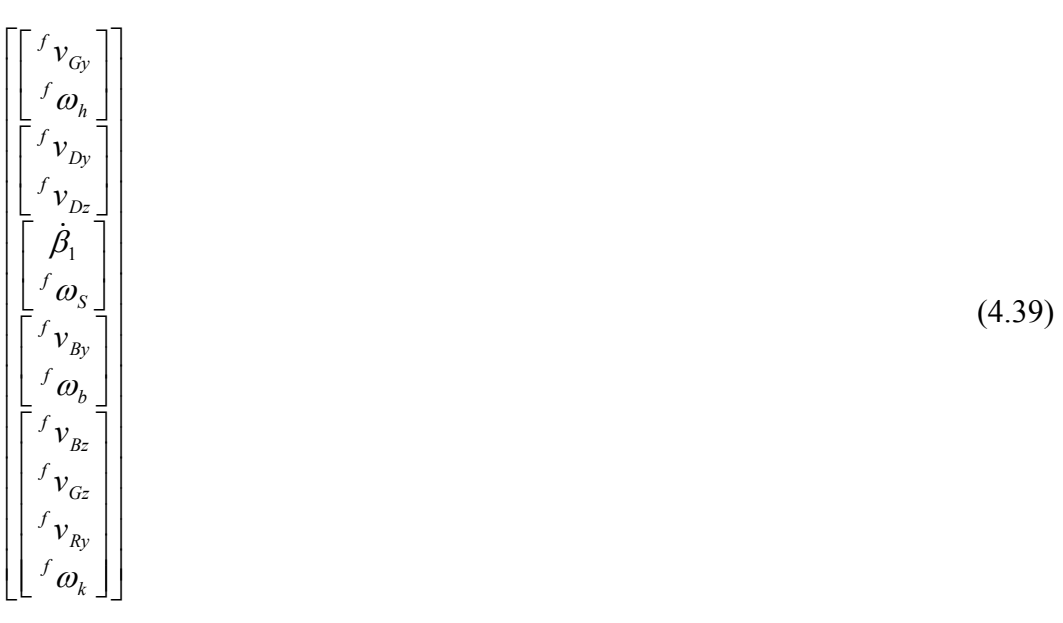

 Monta-se a matriz diagonal, com as submatrizes que relacionam velocidades de saída e de entrada.

$$
\begin{bmatrix}\n\begin{bmatrix}\nf_{\mathbf{v}_{G_y}} \\
f_{\mathbf{w}_{h}} \\
f_{\mathbf{v}_{Dz}}\n\end{bmatrix} \\
\begin{bmatrix}\n\boldsymbol{\beta}_1 \\
\boldsymbol{\gamma}_{\mathbf{v}_{Dz}} \\
\boldsymbol{\gamma}_{\mathbf{v}_{B_y}} \\
\boldsymbol{\gamma}_{\mathbf{v}_{B_y}}\n\end{bmatrix} = \begin{bmatrix}\n\begin{bmatrix}\n\boldsymbol{\Phi}_{\mathbf{S}\mathbf{E}} & \mathbf{O}_{\mathbf{2}\times 3} & \mathbf{O}_{\mathbf{2}\times 4} \\
\mathbf{O}_{\mathbf{2}\times 3} & \mathbf{O}_{\mathbf{2}\times 4} \\
\mathbf{O}_{\mathbf{2}\times 3} & \mathbf{O}_{\mathbf{2}\times 4} \\
\mathbf{O}_{\mathbf{2}\times 3} & \mathbf{O}_{\mathbf{2}\times 4}\n\end{bmatrix} & \begin{bmatrix}\n\mathbf{O}_{6\times 6}\n\end{bmatrix} \\
\begin{bmatrix}\n\boldsymbol{\gamma}_{\mathbf{v}_{B}} \\
\boldsymbol{\gamma}_{\mathbf{v}_{B}} \\
\boldsymbol{\gamma}_{\mathbf{v}_{Bz}} \\
\boldsymbol{\gamma}_{\mathbf{v}_{Bz}} \\
\boldsymbol{\gamma}_{\mathbf{v}_{Bz}} \\
\boldsymbol{\gamma}_{\mathbf{v}_{Bz}} \\
\boldsymbol{\gamma}_{\mathbf{v}_{Bz}} \\
\boldsymbol{\gamma}_{\mathbf{v}_{Bz}} \\
\boldsymbol{\gamma}_{\mathbf{v}_{Bz}} \\
\boldsymbol{\gamma}_{\mathbf{v}_{Bz}} \\
\boldsymbol{\gamma}_{\mathbf{v}_{Bz}} \\
\boldsymbol{\gamma}_{\mathbf{v}_{Bz}} \\
\boldsymbol{\gamma}_{\mathbf{v}_{Bz}} \\
\boldsymbol{\gamma}_{\mathbf{v}_{Bz}} \\
\boldsymbol{\gamma}_{\mathbf{v}_{Bz}} \\
\boldsymbol{\gamma}_{\mathbf{v}_{Bz}} \\
\boldsymbol{\gamma}_{\mathbf{v}_{Bz}} \\
\boldsymbol{\gamma}_{\mathbf{v}_{Bz}} \\
\boldsymbol{\gamma}_{\mathbf{v}_{Bz}} \\
\boldsymbol{\gamma}_{\mathbf{v}_{Bz}} \\
\boldsymbol{\gamma}_{\mathbf{v}_{Bz}} \\
\boldsymbol{\gamma}_{\mathbf{v}_{Bz}} \\
\boldsymbol{\gamma}_{\mathbf{v}_{Bz}} \\
\boldsymbol{\gamma}_{\mathbf{v}_{Bz}} \\
\boldsymbol{\gamma}_{\mathbf{v}_{Bz}} \\
\boldsymbol{\gamma}_{\mathbf{v}_{Bz}} \\
\boldsymbol{\gamma}_{\mathbf{
$$

(4.40)

PUC-Rio - Certificação Digital Nº 0310297/CA PUC-Rio - Certificação Digital Nº 0310297/CA

onde:

$$
\begin{bmatrix} f_{v_{G_y}} \\ f_{\omega_h} \end{bmatrix} = \Phi_{sE} \begin{bmatrix} f_{v_{E_y}} \\ f_{v_{E_z}} \\ f_{v_{G_z}} \end{bmatrix}
$$

$$
\begin{bmatrix} f_{v_{D_y}} \\ f_{v_{D_z}} \end{bmatrix} = \Phi_{D} \begin{bmatrix} f_{v_{E_y}} \\ f_{v_{E_z}} \\ f_{\omega_h} \end{bmatrix}
$$

$$
\begin{bmatrix} \dot{\beta}_1 \\ f_{\omega_S} \end{bmatrix} = \Phi_{cr} \begin{bmatrix} f_{v_{L_y}} \\ f_{v_{L_z}} \\ f_{v_{D_z}} \end{bmatrix}
$$

$$
\begin{bmatrix} f_{v_{B_y}} \\ f_{v_{D_z}} \end{bmatrix} = \Phi_{BS} \begin{bmatrix} f_{v_{J_y}} \\ f_{v_{J_z}} \\ f_{v_{J_z}} \end{bmatrix}
$$

$$
\begin{bmatrix}\nI_{v_{Bz}} \\
I_{v_{Bz}} \\
I_{v_{By}} \\
I_{\omega_{Bz}}\n\end{bmatrix} = \Phi_{PM} \begin{bmatrix}\nI_{v_{Bz}} \\
I_{v_{By}} \\
I_{v_{By}}\n\end{bmatrix}
$$
\n
$$
\Phi_{SE} = \begin{bmatrix}\n1 & t g \beta_{5} & -t g \beta_{5} \\
0 & -\left(\frac{1}{r_{4} \cos \beta_{5}}\right) & \left(\frac{1}{r_{4} \cos \beta_{5}}\right)\n\end{bmatrix}
$$
\n
$$
\Phi_{D} = \begin{bmatrix}\n1 & 0 & -r_{1} \sin \beta_{5} \\
0 & 1 & r_{1} \cos \beta_{5}\n\end{bmatrix}
$$
\n
$$
\Phi_{CT} = \begin{bmatrix}\n-\cos \beta_{6} & -\sin \beta_{6} & \cos \beta_{6} & \sin \beta_{6} \\
\frac{\sin \beta_{6}}{(\beta_{1} + r_{2})} & -\frac{\cos \beta_{6}}{(\beta_{1} + r_{2})} & -\frac{\sin \beta_{6}}{(\beta_{1} + r_{2})} & \frac{\cos \beta_{6}}{(\beta_{1} + r_{2})}\n\end{bmatrix}
$$
\n
$$
\Phi_{BS} = \begin{bmatrix}\n1 & t g \beta_{7} & -t g \beta_{7} \\
0 & -\left(\frac{1}{r_{5} \cos \beta_{7}}\right) & \left(\frac{1}{r_{5} \cos \beta_{7}}\right)\n\end{bmatrix}
$$
\n
$$
\Phi_{PS} = \begin{bmatrix}\n1 & \left\{\frac{r_{7} \cos(\beta_{s} + \rho_{4}) - r_{s} \cos \beta_{8}}{r_{s} \cos \beta_{8}}\right\} & -\left\{\frac{r_{7} \cos(\beta_{s} + \rho_{4}) - r_{s} \cos \beta_{8}}{r_{s} \sin \beta_{8}}\right\} \\
0 & \left\{\frac{r_{7} \sin(\beta_{s} + \rho_{4})}{r_{s} \sin \beta_{8}}\right\} & -\left\{\frac{r_{7} \cos(\beta_{s} + \rho_{4})}{r_{s} \sin \beta_{8}}\right\} \\
0 & -\left\{\frac{1}{r_{s} \sin \beta_{8}}\right\} & \left\{\frac{1}{r_{s} \sin \beta_{8}}\right\}\n\end{bmatrix}
$$

Como no caso anterior, cria-se um vetor de entradas global. A relação matricial entre o vetor de entradas e o vetor de entradas global é representada na eq. (4.41). Os índices que indicam o referencial onde a velocidade está representada, no caso *f*, são omitidos, uma vez que nos Grafos de Ligação as velocidades são sempre absolutas.

 $\overline{\phantom{a}}$  $\overline{\phantom{a}}$  $\overline{\phantom{a}}$  $\overline{\phantom{a}}$  $\overline{\phantom{a}}$  $\overline{\phantom{a}}$  $\overline{\phantom{a}}$  $\overline{\phantom{a}}$  $\overline{\phantom{a}}$  $\overline{\phantom{a}}$  $\overline{\phantom{a}}$ 

 $\overline{\phantom{a}}$ 

⎦

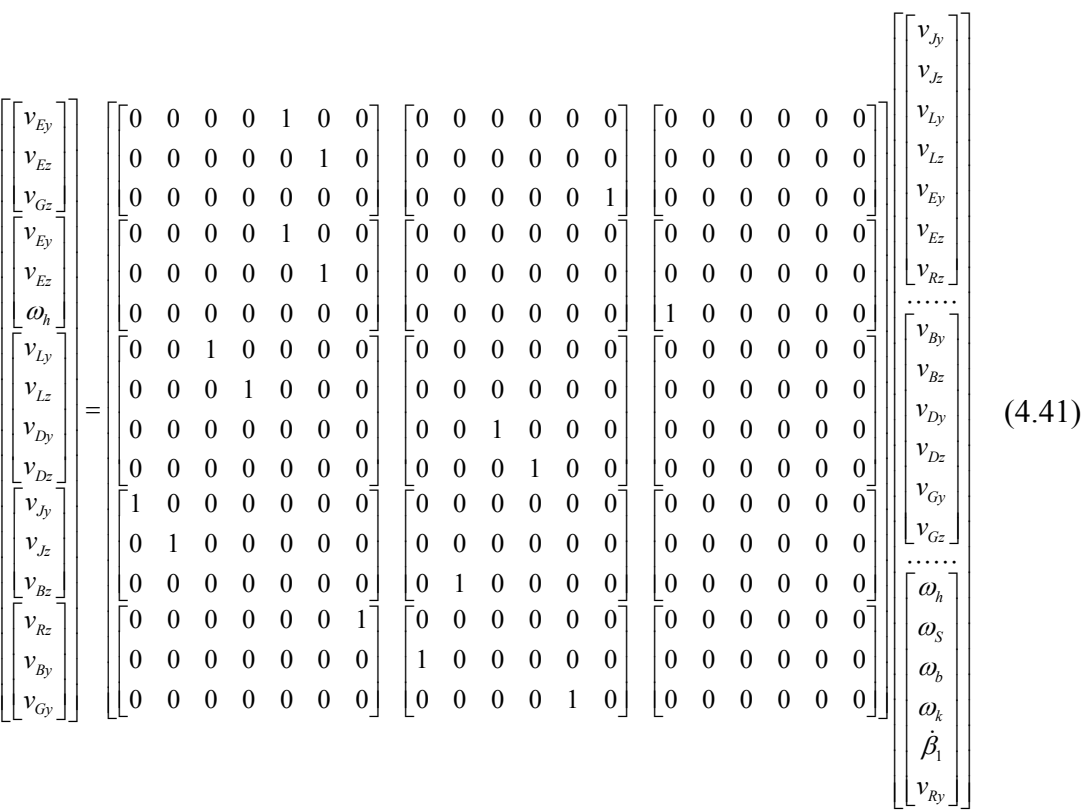

 Procede-se da mesma forma com o vetor de saídas global, que é extraído do vetor de entradas global, suprimindo as coordenadas pertinentes às velocidades independentes. A relação matricial entre o vetor de saídas global e o vetor de velocidades de saída é mostrada na eq. (4.42).

$$
\begin{bmatrix}\nv_{By} \\
v_{Bz} \\
v_{Dy} \\
v_{Dz} \\
v_{Dz} \\
v_{Dz} \\
v_{Dz} \\
v_{Dz} \\
v_{Dz} \\
v_{Dz} \\
v_{Dz} \\
v_{Dz} \\
v_{Dz} \\
v_{Dz} \\
v_{Dz} \\
v_{Dz} \\
v_{Dz} \\
v_{Dz} \\
v_{Dz} \\
v_{Dz} \\
v_{Dz} \\
v_{Dz} \\
v_{Dz} \\
v_{Dz} \\
v_{Dz} \\
v_{Dz} \\
v_{Dz} \\
v_{Dz} \\
v_{Dz} \\
v_{Dz} \\
v_{Dz} \\
v_{Dz} \\
v_{Dz} \\
v_{Dz} \\
v_{Dz} \\
v_{Dz} \\
v_{Dz} \\
v_{Dz} \\
v_{Dz} \\
v_{Dz} \\
v_{Dz} \\
v_{Dz} \\
v_{Dz} \\
v_{Dz} \\
v_{Dz} \\
v_{Dz} \\
v_{Dz} \\
v_{Dz} \\
v_{Dz} \\
v_{Dz} \\
v_{Dz} \\
v_{Dz} \\
v_{Dz} \\
v_{Dz} \\
v_{Dz} \\
v_{Dz} \\
v_{Dz} \\
v_{Dz} \\
v_{Dz} \\
v_{Dz} \\
v_{Dz} \\
v_{Dz} \\
v_{Dz} \\
v_{Dz} \\
v_{Dz} \\
v_{Dz} \\
v_{Dz} \\
v_{Dz} \\
v_{Dz} \\
v_{Dz} \\
v_{Dz} \\
v_{Dz} \\
v_{Dz} \\
v_{Dz} \\
v_{Dz} \\
v_{Dz} \\
v_{Dz} \\
v_{Dz} \\
v_{Dz} \\
v_{Dz} \\
v_{Dz} \\
v_{Dz} \\
v_{Dz} \\
v_{Dz} \\
v_{Dz} \\
v_{Dz} \\
v_{Dz} \\
v_{Dz} \\
v_{Dz} \\
v_{Dz} \\
v_{Dz} \\
v_{Dz} \\
v_{Dz} \\
v_{Dz} \\
v_{Dz} \\
v_{Dz} \\
v_{Dz} \\
v_{Dz} \\
v_{Dz} \\
v_{Dz} \\
v_{Dz} \\
v_{Dz} \\
v_{Dz} \\
v_{Dz} \\
v_{Dz} \\
v_{Dz} \\
v_{Dz} \\
v_{Dz} \\
v_{Dz} \\
v_{Dz} \\
v_{Dz} \\
v_{Dz} \\
v_{Dz} \\
v_{Dz} \\
v_{Dz} \\
v_{Dz} \\
v_{Dz} \\
v_{Dz} \\
v_{Dz} \\
v_{Dz} \\
v_{Dz} \\
v_{Dz} \\
v_{Dz} \\
v_{Dz} \\
v_{Dz} \\
v_{Dz
$$

Tem-se, assim,  $X_E$  e  $X_S$ :

|           | $\boldsymbol{0}$   | $\boldsymbol{0}$   | $\boldsymbol{0}$ | $\boldsymbol{0}$ | 1                | $\boldsymbol{0}$ |                  | 0                | $\boldsymbol{0}$ | $\boldsymbol{0}$ | $\boldsymbol{0}$ | $\boldsymbol{0}$ | $\boldsymbol{0}$ | 0                | $\boldsymbol{0}$ | $\boldsymbol{0}$ | $\boldsymbol{0}$ | $\boldsymbol{0}$ | $\pmb{0}$        | $\boldsymbol{0}$ |
|-----------|--------------------|--------------------|------------------|------------------|------------------|------------------|------------------|------------------|------------------|------------------|------------------|------------------|------------------|------------------|------------------|------------------|------------------|------------------|------------------|------------------|
| $X_E =$   | $\boldsymbol{0}$   | $\boldsymbol{0}$   | $\boldsymbol{0}$ | $\boldsymbol{0}$ | $\boldsymbol{0}$ | $\mathbf{1}$     |                  | $\boldsymbol{0}$ | $\boldsymbol{0}$ | $\boldsymbol{0}$ | $\boldsymbol{0}$ | $\boldsymbol{0}$ | $\boldsymbol{0}$ | 0                | $\boldsymbol{0}$ | $\boldsymbol{0}$ | $\boldsymbol{0}$ | $\boldsymbol{0}$ | $\pmb{0}$        | $\boldsymbol{0}$ |
|           | $\boldsymbol{0}$   | $\boldsymbol{0}$   | $\boldsymbol{0}$ | $\boldsymbol{0}$ | $\boldsymbol{0}$ | $\boldsymbol{0}$ |                  | $\boldsymbol{0}$ | $\boldsymbol{0}$ | $\boldsymbol{0}$ | $\boldsymbol{0}$ | $\boldsymbol{0}$ | $\boldsymbol{0}$ | 1                | $\boldsymbol{0}$ | $\boldsymbol{0}$ | $\boldsymbol{0}$ | $\boldsymbol{0}$ | $\pmb{0}$        | $\boldsymbol{0}$ |
|           | $\boldsymbol{0}$   | $\boldsymbol{0}$   | $\boldsymbol{0}$ | $\boldsymbol{0}$ | $\mathbf{1}$     | $\boldsymbol{0}$ |                  | $\boldsymbol{0}$ | $\boldsymbol{0}$ | $\boldsymbol{0}$ | $\boldsymbol{0}$ | $\boldsymbol{0}$ | $\boldsymbol{0}$ | 0                | $\boldsymbol{0}$ | $\boldsymbol{0}$ | $\boldsymbol{0}$ | $\boldsymbol{0}$ | $\boldsymbol{0}$ | $\boldsymbol{0}$ |
|           | $\boldsymbol{0}$   | $\boldsymbol{0}$   | $\boldsymbol{0}$ | $\boldsymbol{0}$ | $\boldsymbol{0}$ | $\mathbf{1}$     |                  | $\boldsymbol{0}$ | $\boldsymbol{0}$ | $\boldsymbol{0}$ | $\boldsymbol{0}$ | $\boldsymbol{0}$ | $\boldsymbol{0}$ | 0                | $\boldsymbol{0}$ | $\boldsymbol{0}$ | $\boldsymbol{0}$ | $\boldsymbol{0}$ | $\boldsymbol{0}$ | $\boldsymbol{0}$ |
|           | $\boldsymbol{0}$   | $\boldsymbol{0}$   | $\boldsymbol{0}$ | $\boldsymbol{0}$ | $\boldsymbol{0}$ | $\boldsymbol{0}$ |                  | $\boldsymbol{0}$ | $\boldsymbol{0}$ | $\boldsymbol{0}$ | $\boldsymbol{0}$ | $\boldsymbol{0}$ | $\boldsymbol{0}$ | $\boldsymbol{0}$ | $\mathbf{1}$     | $\boldsymbol{0}$ | $\boldsymbol{0}$ | $\boldsymbol{0}$ | $\overline{0}$   | $\boldsymbol{0}$ |
|           | $\boldsymbol{0}$   | $\boldsymbol{0}$   | $\mathbf{1}$     | $\boldsymbol{0}$ | $\boldsymbol{0}$ | $\boldsymbol{0}$ |                  | $\overline{0}$   | $\vert 0 \vert$  | $\boldsymbol{0}$ | $\boldsymbol{0}$ | $\boldsymbol{0}$ | $\boldsymbol{0}$ | 0                | $\boldsymbol{0}$ | $\boldsymbol{0}$ | $\boldsymbol{0}$ | $\boldsymbol{0}$ | $\boldsymbol{0}$ | $\boldsymbol{0}$ |
|           | $\boldsymbol{0}$   | $\boldsymbol{0}$   | $\boldsymbol{0}$ | 1                | $\boldsymbol{0}$ | $\boldsymbol{0}$ |                  | $\boldsymbol{0}$ | $\boldsymbol{0}$ | $\boldsymbol{0}$ | $\boldsymbol{0}$ | $\boldsymbol{0}$ | $\boldsymbol{0}$ | 0                | $\boldsymbol{0}$ | $\boldsymbol{0}$ | $\boldsymbol{0}$ | $\boldsymbol{0}$ | $\boldsymbol{0}$ | $\boldsymbol{0}$ |
|           | $\overline{0}$     | $\boldsymbol{0}$   | $\boldsymbol{0}$ | $\boldsymbol{0}$ | $\boldsymbol{0}$ | $\boldsymbol{0}$ |                  | $\boldsymbol{0}$ | $\boldsymbol{0}$ | $\boldsymbol{0}$ | 1                | $\boldsymbol{0}$ | $\boldsymbol{0}$ | 0                | $\boldsymbol{0}$ | $\boldsymbol{0}$ | $\boldsymbol{0}$ | $\boldsymbol{0}$ | $\boldsymbol{0}$ | $\boldsymbol{0}$ |
|           | $\boldsymbol{0}$   | $\boldsymbol{0}$   | $\boldsymbol{0}$ | $\boldsymbol{0}$ | $\boldsymbol{0}$ | $\boldsymbol{0}$ |                  | $\boldsymbol{0}$ | $\boldsymbol{0}$ | $\boldsymbol{0}$ | $\boldsymbol{0}$ | $\mathbf{1}$     | $\boldsymbol{0}$ | $\boldsymbol{0}$ | $\boldsymbol{0}$ | $\boldsymbol{0}$ | $\boldsymbol{0}$ | $\boldsymbol{0}$ | $\boldsymbol{0}$ | $\boldsymbol{0}$ |
|           | 1                  | $\boldsymbol{0}$   | $\boldsymbol{0}$ | $\boldsymbol{0}$ | $\boldsymbol{0}$ | $\boldsymbol{0}$ |                  | $\boldsymbol{0}$ | $\boldsymbol{0}$ | $\boldsymbol{0}$ | $\boldsymbol{0}$ | $\boldsymbol{0}$ | $\boldsymbol{0}$ | 0                | $\boldsymbol{0}$ | $\boldsymbol{0}$ | $\boldsymbol{0}$ | $\boldsymbol{0}$ | $\pmb{0}$        | $\boldsymbol{0}$ |
|           | $\boldsymbol{0}$   | $\mathbf{1}$       | $\boldsymbol{0}$ | $\boldsymbol{0}$ | $\boldsymbol{0}$ | $\boldsymbol{0}$ |                  | $\boldsymbol{0}$ | $\boldsymbol{0}$ | $\boldsymbol{0}$ | $\boldsymbol{0}$ | $\boldsymbol{0}$ | $\boldsymbol{0}$ | 0                | $\boldsymbol{0}$ | $\boldsymbol{0}$ | $\boldsymbol{0}$ | $\boldsymbol{0}$ | $\pmb{0}$        | $\boldsymbol{0}$ |
|           | $\boldsymbol{0}$   | $\boldsymbol{0}$   | $\boldsymbol{0}$ | $\boldsymbol{0}$ | $\boldsymbol{0}$ | $\boldsymbol{0}$ |                  | $\boldsymbol{0}$ | $\boldsymbol{0}$ | $\mathbf{1}$     | $\boldsymbol{0}$ | $\boldsymbol{0}$ | $\boldsymbol{0}$ | $\boldsymbol{0}$ | $\boldsymbol{0}$ | $\boldsymbol{0}$ | $\boldsymbol{0}$ | $\boldsymbol{0}$ | $\pmb{0}$        | $\boldsymbol{0}$ |
|           | $\tilde{\Gamma}$ 0 | $\boldsymbol{0}$   | $\boldsymbol{0}$ | $\boldsymbol{0}$ | $\boldsymbol{0}$ | $\boldsymbol{0}$ |                  | 1 <sup>1</sup>   | $\boldsymbol{0}$ | $\boldsymbol{0}$ | $\boldsymbol{0}$ | $\boldsymbol{0}$ | $\boldsymbol{0}$ | $\boldsymbol{0}$ | $\boldsymbol{0}$ | $\boldsymbol{0}$ | $\boldsymbol{0}$ | $\boldsymbol{0}$ | $\boldsymbol{0}$ | $\boldsymbol{0}$ |
|           | $\boldsymbol{0}$   | $\boldsymbol{0}$   | $\boldsymbol{0}$ | $\boldsymbol{0}$ | $\boldsymbol{0}$ | $\boldsymbol{0}$ |                  | $\boldsymbol{0}$ | $\mathbf{1}$     | $\boldsymbol{0}$ | $\boldsymbol{0}$ | $\boldsymbol{0}$ | $\boldsymbol{0}$ | 0                | $\boldsymbol{0}$ | $\boldsymbol{0}$ | $\boldsymbol{0}$ | $\boldsymbol{0}$ | $\boldsymbol{0}$ | $\boldsymbol{0}$ |
|           | $\boldsymbol{0}$   | $\boldsymbol{0}$   | $\boldsymbol{0}$ | $\boldsymbol{0}$ | $\boldsymbol{0}$ | $\boldsymbol{0}$ |                  | $\boldsymbol{0}$ | $\boldsymbol{0}$ | $\boldsymbol{0}$ | $\boldsymbol{0}$ | $\boldsymbol{0}$ | $\mathbf{1}$     | $\boldsymbol{0}$ | $\boldsymbol{0}$ | $\boldsymbol{0}$ | $\boldsymbol{0}$ | $\boldsymbol{0}$ | $\boldsymbol{0}$ | $\boldsymbol{0}$ |
|           |                    |                    |                  |                  |                  |                  |                  |                  |                  |                  |                  |                  |                  |                  |                  |                  |                  |                  |                  |                  |
| $X_{s} =$ | $\boldsymbol{0}$   | $\overline{0}$     |                  | $\boldsymbol{0}$ | 0                |                  | $\boldsymbol{0}$ | $\boldsymbol{0}$ | $\mathbf{1}$     | $\boldsymbol{0}$ |                  | $\boldsymbol{0}$ | $\boldsymbol{0}$ | $\boldsymbol{0}$ | $\boldsymbol{0}$ |                  |                  |                  |                  |                  |
|           | $\boldsymbol{0}$   | $\boldsymbol{0}$   |                  | $\boldsymbol{0}$ | $\boldsymbol{0}$ |                  | $\boldsymbol{0}$ | $\boldsymbol{0}$ | $\boldsymbol{0}$ | $\boldsymbol{0}$ |                  | $\mathbf{1}$     | $\boldsymbol{0}$ | $\boldsymbol{0}$ | $\boldsymbol{0}$ |                  |                  |                  |                  |                  |
|           | $\boldsymbol{0}$   | $\boldsymbol{0}$   |                  | $\mathbf{1}$     | $\boldsymbol{0}$ |                  | $\boldsymbol{0}$ | $\boldsymbol{0}$ | $\boldsymbol{0}$ | $\boldsymbol{0}$ |                  | $\boldsymbol{0}$ | $\boldsymbol{0}$ | $\boldsymbol{0}$ | $\boldsymbol{0}$ |                  |                  |                  |                  |                  |
|           | $\boldsymbol{0}$   | $\boldsymbol{0}$   |                  | $\boldsymbol{0}$ | 1                |                  | $\boldsymbol{0}$ | $\boldsymbol{0}$ | $\boldsymbol{0}$ | $\boldsymbol{0}$ |                  | $\boldsymbol{0}$ | $\boldsymbol{0}$ | $\boldsymbol{0}$ | $\boldsymbol{0}$ |                  |                  |                  |                  |                  |
|           | 1                  | $\boldsymbol{0}$   |                  | $\boldsymbol{0}$ | $\boldsymbol{0}$ |                  | $\boldsymbol{0}$ | $\boldsymbol{0}$ | $\boldsymbol{0}$ | $\boldsymbol{0}$ |                  | $\boldsymbol{0}$ | $\boldsymbol{0}$ | $\boldsymbol{0}$ | $\boldsymbol{0}$ |                  |                  |                  |                  |                  |
|           | $\boldsymbol{0}$   | $\boldsymbol{0}$   |                  | $\boldsymbol{0}$ | $\boldsymbol{0}$ |                  | $\boldsymbol{0}$ | $\boldsymbol{0}$ | $\boldsymbol{0}$ | $\boldsymbol{0}$ |                  | $\boldsymbol{0}$ | $\mathbbm{1}$    | $\boldsymbol{0}$ | $\boldsymbol{0}$ |                  |                  |                  |                  |                  |
|           | $\,\overline{0}$   | $1^{\overline{1}}$ |                  | $\boldsymbol{0}$ | $\boldsymbol{0}$ |                  | $\mid 0$         | 0                | $\boldsymbol{0}$ | $\overline{0}$   |                  | $\overline{0}$   | $\boldsymbol{0}$ | $\boldsymbol{0}$ | 0 <sup>7</sup>   |                  |                  |                  |                  |                  |
|           | $\boldsymbol{0}$   | $\boldsymbol{0}$   |                  | $\boldsymbol{0}$ | $\boldsymbol{0}$ |                  | $\boldsymbol{0}$ | 1                | $\boldsymbol{0}$ | $\boldsymbol{0}$ |                  | $\boldsymbol{0}$ | $\boldsymbol{0}$ | $\boldsymbol{0}$ | $\boldsymbol{0}$ |                  |                  |                  |                  |                  |
|           | $\boldsymbol{0}$   | $\boldsymbol{0}$   |                  | $\boldsymbol{0}$ | $\boldsymbol{0}$ |                  | $\boldsymbol{0}$ | $\boldsymbol{0}$ | $\boldsymbol{0}$ | $\mathbf{1}$     |                  | $\boldsymbol{0}$ | $\boldsymbol{0}$ | $\boldsymbol{0}$ | $\boldsymbol{0}$ |                  |                  |                  |                  |                  |
|           | $\boldsymbol{0}$   | $\boldsymbol{0}$   |                  | $\boldsymbol{0}$ | $\boldsymbol{0}$ |                  | $\boldsymbol{0}$ | $\boldsymbol{0}$ | $\boldsymbol{0}$ | $\boldsymbol{0}$ |                  | $\boldsymbol{0}$ | $\boldsymbol{0}$ | $\boldsymbol{0}$ | $\mathbf{1}$     |                  |                  |                  |                  |                  |
|           | $\boldsymbol{0}$   | $\boldsymbol{0}$   |                  | $\boldsymbol{0}$ | $\boldsymbol{0}$ |                  | $\mathbf{1}$     | $\boldsymbol{0}$ | $\boldsymbol{0}$ | $\boldsymbol{0}$ |                  | $\boldsymbol{0}$ | $\boldsymbol{0}$ | $\boldsymbol{0}$ | $\boldsymbol{0}$ |                  |                  |                  |                  |                  |
|           | $\boldsymbol{0}$   | $\overline{0}$     |                  | $\boldsymbol{0}$ | $\boldsymbol{0}$ |                  | $\boldsymbol{0}$ | $\boldsymbol{0}$ | $\boldsymbol{0}$ | $\boldsymbol{0}$ |                  | $\boldsymbol{0}$ | $\boldsymbol{0}$ | $\mathbf{1}$     | $\boldsymbol{0}$ |                  |                  |                  |                  |                  |

Das eqs. (4.40), (4.41) e (4.42) tem-se que:

 $\overline{\phantom{a}}$ 

 $\overline{\phantom{a}}$ 

 $\overline{\phantom{a}}$  $\overline{\phantom{a}}$ 

 $\overline{\phantom{a}}$  $\overline{\phantom{a}}$  $\overline{\phantom{a}}$ 

 $\overline{\phantom{a}}$ 

 $\overline{\phantom{a}}$  $\overline{\phantom{a}}$  $\overline{\phantom{a}}$ 

 $\overline{\phantom{a}}$ 

 $\overline{\phantom{a}}$  $\overline{\phantom{a}}$  $\overline{\phantom{a}}$  $\overline{\phantom{a}}$ 

 $\overline{\phantom{a}}$ 

 $\overline{\phantom{a}}$  $\overline{\phantom{a}}$  $\overline{\phantom{a}}$ 

 $\overline{\phantom{a}}$ 

 $\overline{\phantom{a}}$  $\overline{\phantom{a}}$  $\overline{\phantom{a}}$ 

⎦

⎦

⎦

⎦

⎦

⎦

$$
\begin{bmatrix}\nv_{B_y} \\
v_{B_z} \\
v_{D_y} \\
v_{D_z} \\
v_{D_z} \\
v_{D_z} \\
v_{D_z} \\
v_{D_z} \\
v_{D_z} \\
v_{D_z} \\
v_{D_z} \\
v_{D_z} \\
v_{D_z} \\
v_{D_z} \\
v_{D_z} \\
v_{D_z} \\
v_{D_z} \\
v_{D_z} \\
v_{D_z} \\
v_{D_z} \\
v_{D_z} \\
v_{D_z} \\
v_{D_z} \\
v_{D_z} \\
v_{D_z} \\
v_{D_z} \\
v_{D_z} \\
v_{D_z} \\
v_{D_z} \\
v_{D_z} \\
v_{D_z} \\
v_{D_z} \\
v_{D_z} \\
v_{D_z} \\
v_{D_z} \\
v_{D_z} \\
v_{D_z} \\
v_{D_z} \\
v_{D_z} \\
v_{D_z} \\
v_{D_z} \\
v_{D_z} \\
v_{D_z} \\
v_{D_z} \\
v_{D_z} \\
v_{D_z} \\
v_{D_z} \\
v_{D_z} \\
v_{D_z} \\
v_{D_z} \\
v_{D_z} \\
v_{D_z} \\
v_{D_z} \\
v_{D_z} \\
v_{D_z} \\
v_{D_z} \\
v_{D_z} \\
v_{D_z} \\
v_{D_z} \\
v_{D_z} \\
v_{D_z} \\
v_{D_z} \\
v_{D_z} \\
v_{D_z} \\
v_{D_z} \\
v_{D_z} \\
v_{D_z} \\
v_{D_z} \\
v_{D_z} \\
v_{D_z} \\
v_{D_z} \\
v_{D_z} \\
v_{D_z} \\
v_{D_z} \\
v_{D_z} \\
v_{D_z} \\
v_{D_z} \\
v_{D_z} \\
v_{D_z} \\
v_{D_z} \\
v_{D_z} \\
v_{D_z} \\
v_{D_z} \\
v_{D_z} \\
v_{D_z} \\
v_{D_z} \\
v_{D_z} \\
v_{D_z} \\
v_{D_z} \\
v_{D_z} \\
v_{D_z} \\
v_{D_z} \\
v_{D_z} \\
v_{D_z} \\
v_{D_z} \\
v_{D_z} \\
v_{D_z} \\
v_{D_z} \\
v_{D_z} \\
v_{D_z} \\
v_{D_z} \\
v_{D_z} \\
v_{D_z} \\
v_{D_z} \\
v_{D_z} \\
v_{D_z} \\
v_{D_z} \\
v_{D_z} \\
v_{D_z} \\
v_{D_z} \\
v_{D_z} \\
v_{D_z} \\
v_{D_z} \\
v_{D_z} \\
v_{D_z} \\
v_{D_z} \\
v_{D_z} \\
v_{D_z} \\
v_{D_z} \\
v_{D_z} \\
v_{D_z} \\
v_{D_z} \\
v_{D_z} \\
v_{D_z} \\
v_{D_z} \\
v_{D_z
$$

e como no caso anterior chega-se à Matriz de Vínculos Cinemáticos do modelo matemático da suspensão de braços sobrepostos, ao repetir o procedimento adotado a partir da eq. (4.29) até a eq. (4.36):

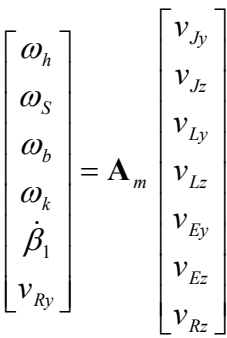

(4.44)

onde:

$$
\mathbf{A}_{m} = \begin{bmatrix} 0 \\ \sin\beta_{6} \\ \cos\beta_{6} \\ 0 \\ 0 \end{bmatrix} \begin{bmatrix} 0 \\ \cos\beta_{6} \\ 0 \\ 0 \\ 0 \\ 0 \end{bmatrix} \begin{bmatrix} 0 \\ -\cos\beta_{6} \\ 0 \\ 0 \\ -\sin\beta_{6} \\ 0 \end{bmatrix} \begin{bmatrix} 0 \\ -\cos\beta_{6} \\ 0 \\ 0 \\ -\sin\beta_{6} \end{bmatrix} \begin{bmatrix} \mathbf{A}_{1:6,5} \end{bmatrix} \begin{bmatrix} \mathbf{A}_{1:6,5} \end{bmatrix} \begin{bmatrix} \mathbf{A}_{1:6,7} \end{bmatrix}
$$

e cada **A**1:6, *<sup>j</sup>* é a matriz coluna (linhas 1 a 6) da coluna *j* em que todos os elementos são não-nulos. O diagrama do fluxo de potência desta suspensão é mostrado na Figura 36. Esta formulação leva à construção do grafo multiligação da suspensão de braços sobrepostos, mostrado na Figura 37.

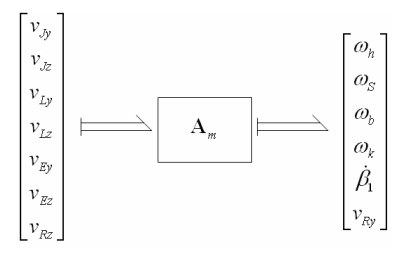

Figura 36 – Diagrama do Fluxo de Potência da suspensão braços sobrepostos.

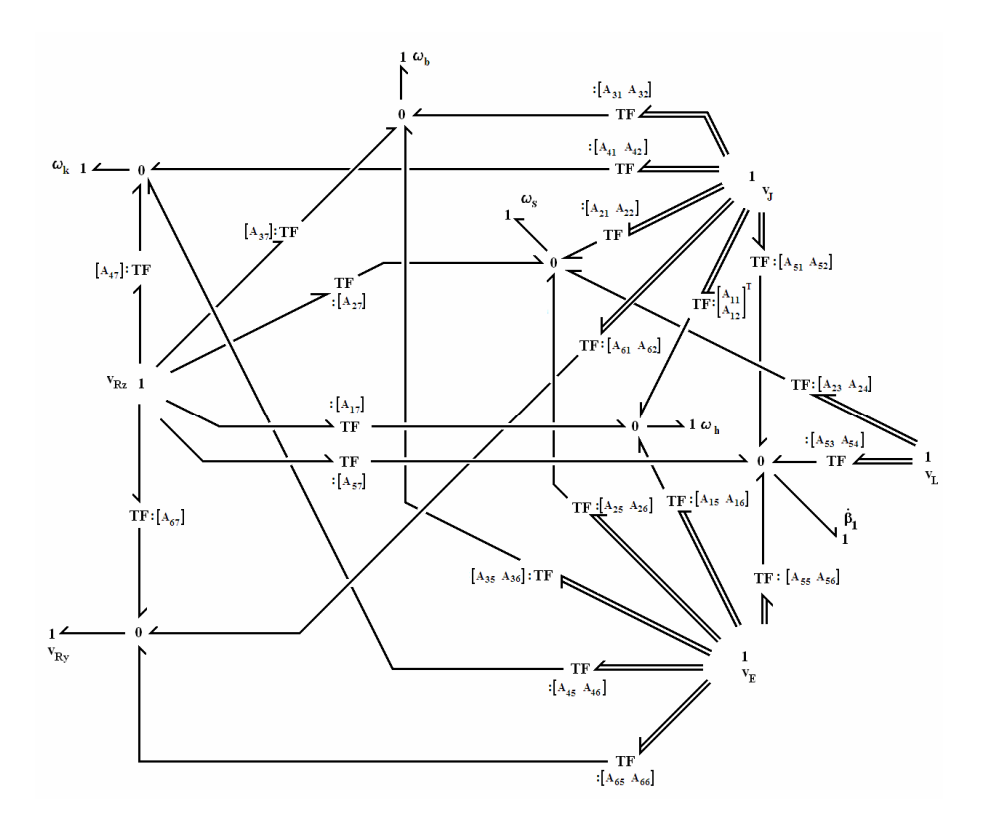

Figura 37 – Grafo Multiligação da suspensão braços sobrepostos.

 Em cada transformador estão assinalados, como módulo, os elementos da Matriz de Vínculos Cinemáticos a eles associados. Chama-se atenção aqui ao fato de que é possível obter o grafo de ligação da suspensão semi-eixo oscilante a partir do gafo mostrado na Figura 37 diretamente, como mostrado na Figura 38. É preciso retirar as junções **1** associadas ao ponto de ancoragem do braço superior, **J**, ao próprio braço superior, representado pela sua velocidade angular,  $\omega_b$ , e ao pino-mestre, representado também por sua velocidade angular,  $\omega_k$ . A outra modificação é somente na nomenclatura, pois o ponto de acoplamento da roda é o ponto **G** na suspensão semi-eixo oscilante, ao invés de **R**.

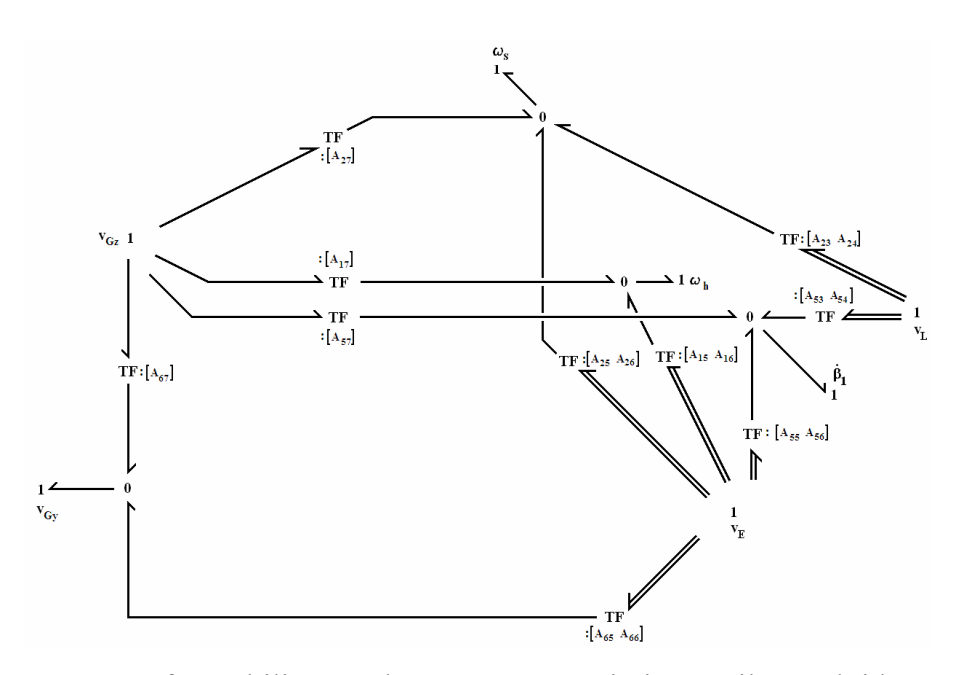

Figura 38 – Grafo Multiligação da suspensão semi-eixo oscilante obtido a partir do grafo da suspensão braços sobrepostos.

 Este grafo é o mesmo da Figura 30, diferindo apenas no aspecto, mas mantendo os mesmos vínculos. Os módulos dos transformadores que restaram também são os mesmos, e isso indica que há elementos comuns às duas Matrizes de Vínculos Cinemáticos, da suspensão semi-eixo oscilante, da eq. (4.36), e da suspensão de braços sobrepostos, da eq. (4.44). Uma vez que a Matriz de Vínculos Cinemáticos da eq. (4.44) é da forma:

$$
\begin{bmatrix}\n\omega_h \\
\omega_S \\
\omega_b \\
\omega_b \\
\omega_h \\
\phi_l \\
\phi_1 \\
\psi_{Ry}\n\end{bmatrix} =\n\begin{bmatrix}\n[A_{11} & A_{12}] & [0 & 0] & [A_{15} & A_{16}] & [A_{17}] & \frac{\nu_{Jy}}{12} \\
[A_{21} & A_{22}] & [A_{25} & A_{26}] & [A_{25} & A_{26}] & [A_{27}] & \frac{\nu_{Jz}}{12} \\
[A_{31} & A_{32}] & [0 & 0] & [A_{35} & A_{36}] & [A_{37}] & \frac{\nu_{Ly}}{12} \\
[A_{41} & A_{42}] & [0 & 0] & [A_{45} & A_{46}] & [A_{47}] & \frac{\nu_{Lz}}{12} \\
[A_{51} & A_{52}] & [A_{53} & A_{54}] & [A_{55} & A_{56}] & [A_{57}] & \frac{\nu_{Ey}}{12} \\
[A_{61} & A_{62}] & [0 & 0] & [A_{65} & A_{66}] & [A_{67}] & \frac{\nu_{Ez}}{12} \\
A_{67}\n\end{bmatrix}
$$
\n(4.45)

A retirada das variáveis leva à eliminação da primeira coluna e das linhas 3 e 4 da matriz, que é equivalente à:

$$
\begin{bmatrix}\n\omega_h \\
\omega_S \\
\omega_b \\
\omega_b \\
\phi_k \\
\phi_1 \\
v_{Ry}\n\end{bmatrix} =\n\begin{bmatrix}\n\begin{bmatrix}\n0 & 0\n\end{bmatrix} & \begin{bmatrix}\n0 & 0\n\end{bmatrix} & \begin{bmatrix}\nA_{15} & A_{16}\n\end{bmatrix} & \begin{bmatrix}\nA_{17}\n\end{bmatrix} \\
\begin{bmatrix}\nA_{25} & A_{26}\n\end{bmatrix} & \begin{bmatrix}\nA_{25} & A_{26}\n\end{bmatrix} & \begin{bmatrix}\nA_{27}\n\end{bmatrix} \\
\begin{bmatrix}\n\omega_h \\
\omega_k \\
\phi_1 \\
\phi_2 \\
\psi_3\n\end{bmatrix} =\n\begin{bmatrix}\n0 & 0\n\end{bmatrix} & \begin{bmatrix}\n0 & 0\n\end{bmatrix} & \begin{bmatrix}\n0 & 0\n\end{bmatrix} & \begin{bmatrix}\n0 & 0\n\end{bmatrix} & \begin{bmatrix}\n0 & 0\n\end{bmatrix} \\
\begin{bmatrix}\n0 & 0\n\end{bmatrix} & \begin{bmatrix}\nA_{53} & A_{54}\n\end{bmatrix} & \begin{bmatrix}\nA_{55} & A_{56}\n\end{bmatrix} & \begin{bmatrix}\nA_{57}\n\end{bmatrix} & \begin{bmatrix}\n\omega_{E2} \\
\omega_{E2} \\
\omega_{E2}\n\end{bmatrix}
$$
\n(4.46)

ou seja, as velocidades dos pontos de ancoragem superiores não influenciam as velocidades de saída, enquanto que as velocidades angulares dos corpos retirados são automaticamente anuladas.

 A partir desse ponto o caminho inverso está aberto, bastando preencher novamente a matriz da eq. (4.46) para obter o modelo matemático da suspensão braços sobrepostos. A mesma rotina que calcula a cinemática de uma suspensão serve para a outra. As adaptações incluem ainda mudanças de um ou outro parâmetro, para manter, por exemplo, a bitola do veículo. O mesmo tratamento pode ser dado ao subsistema, em uma outra escala de grandeza, para vincular mecanismos por meio de suas estruturas de junção.

#### **4.4. Modelo Dinâmico**

O diagrama da Figura 39 mostra as possibilidades de determinação do modelo dinâmico a partir das estruturas de junção locais, ou seja, da estrutura de junção do módulo.

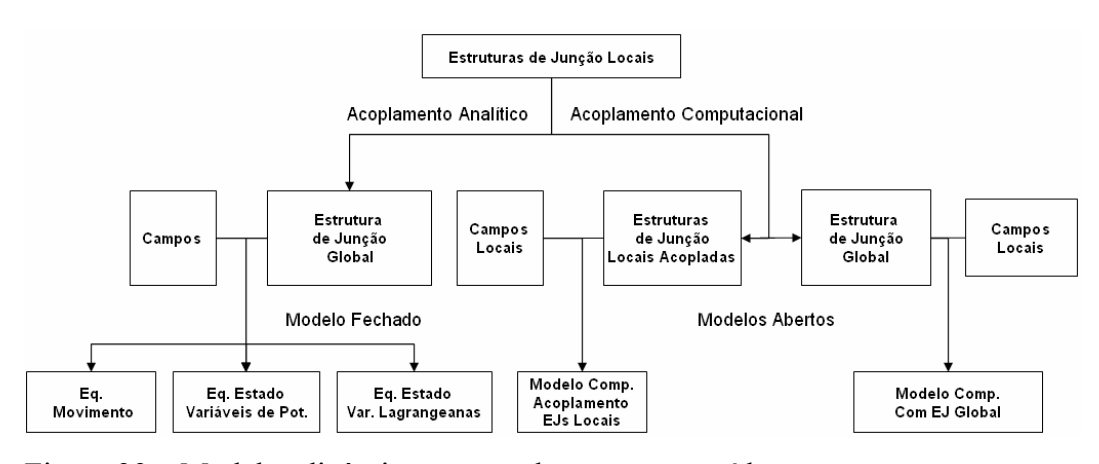

Figura 39 – Modelos dinâmicos que podem ser construídos.

A partir das estruturas de junção locais, já com os laços algébricos desfeitos, é possível seguir dois caminhos, o do acoplamento analítico, onde as matrizes estruturas de junção são arrumadas e manipuladas, de forma a se obter a matriz estrutura de junção de todo o sistema, e o computacional. O acoplamento computacional permite a intercambialidade imediata de módulos, e é o adotado neste trabalho, e será detalhado no item 4.4.2.

Do acoplamento analítico se podem obter pelo menos três outros modelos matemáticos fechados: o de equações de movimento e os modelos de estado usando variáveis de potência e/ou variáveis lagrangeanas. Esses modelos analíticos e as formas como obtê-los a partir da estrutura de junção global, são apresentados nas próximas seções, usando exemplos simples para melhor orientar o entendimento.

#### **4.4.1. Acoplamento Analítico**

Os modelos produzidos por meio do acoplamento analítico partem das estruturas de junção locais, que são manipuladas algebricamente para se chegar a uma estrutura de junção global, que relacionará todas as entradas e saídas do sistema, já eliminadas as variáveis internas. No passo seguinte os campos armazenadores e dissipadores são agregados à estrutura, e procede-se com todas as manipulações algébricas, como as descritas no Capítulo 3, que sejam necessárias para eliminar as causalidades mistas que o sistema possa ter. Na etapa posterior a construção do modelo matemático pode seguir um dos três caminhos apresentados na Figura 39, produzindo sistemas de equações fechados.

#### **4.4.1.1. Modelo em Equações de Movimento**

Apresenta-se a seguir o desenvolvimento do modelo matemático de um veículo terrestre com *geometria* da suspensão, a partir da representação física mostrada na Figura 40, considerando as seguintes hipóteses:

- pequenos deslocamentos (lineares e angulares)
- modelo linear ângulo  $\alpha$  do conjunto mola-amortecedor constante;

• deslocamentos verticais e de rotação tomados em relação a um sistema de referência fixo, centrado no CM do veículo, ou um sistema fixo paralelo ao anterior, centrado na projeção do CM no solo.

• restrição ao movimento lateral (apenas deslocamento vertical e de rotação).

Os 4 graus de liberdade deste sistema, chamado de modelo de ½ veículo com suspensão semi-eixo oscilante são: o deslocamento vertical da massa suspensa (altura do CM em relação ao sistema global), a rotação da massa suspensa em relação o eixo longitudinal (rolagem), e os deslocamentos verticais das rodas em relação ao sistema global. O grafo de ligação desse modelo, desenvolvido a partir das condições de compatibilidade cinemática, relacionando as velocidades absolutas dos pontos indicados por  $(v, \omega, v_1, v_2, v_{s1}, v_{i1}, v_{m1}, v_{s2}, v_{i1})$  $v_{i2}$ ,  $v_{m2}$ ) encontra-se na Figura 41.

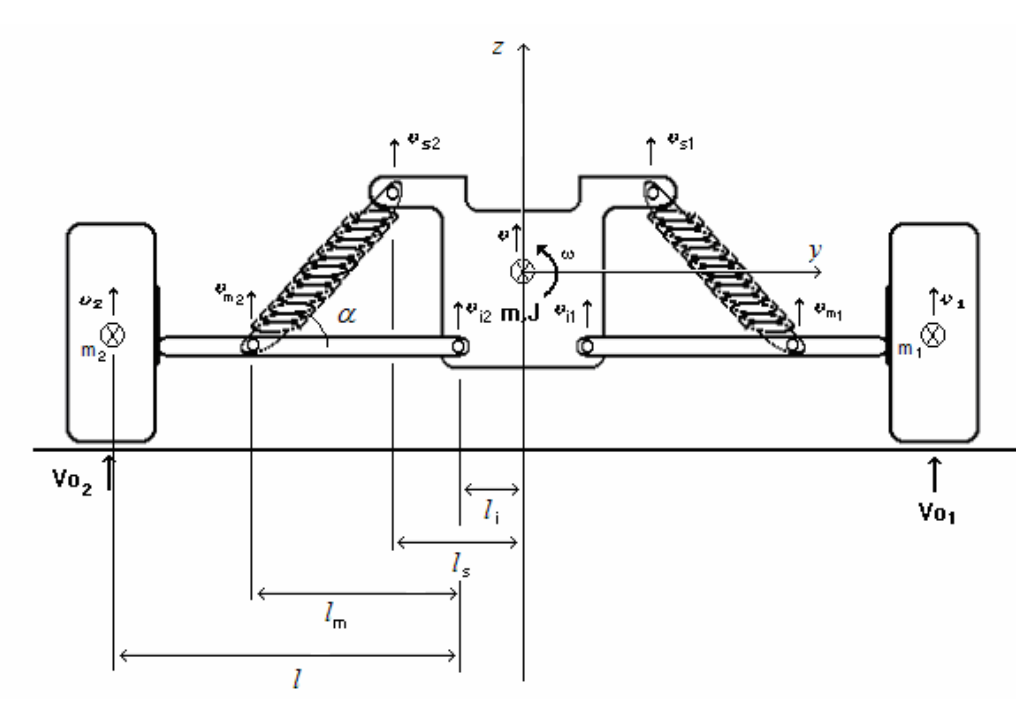

Figura 40 – Modelo físico de veículo plano com 4 graus de liberdade.

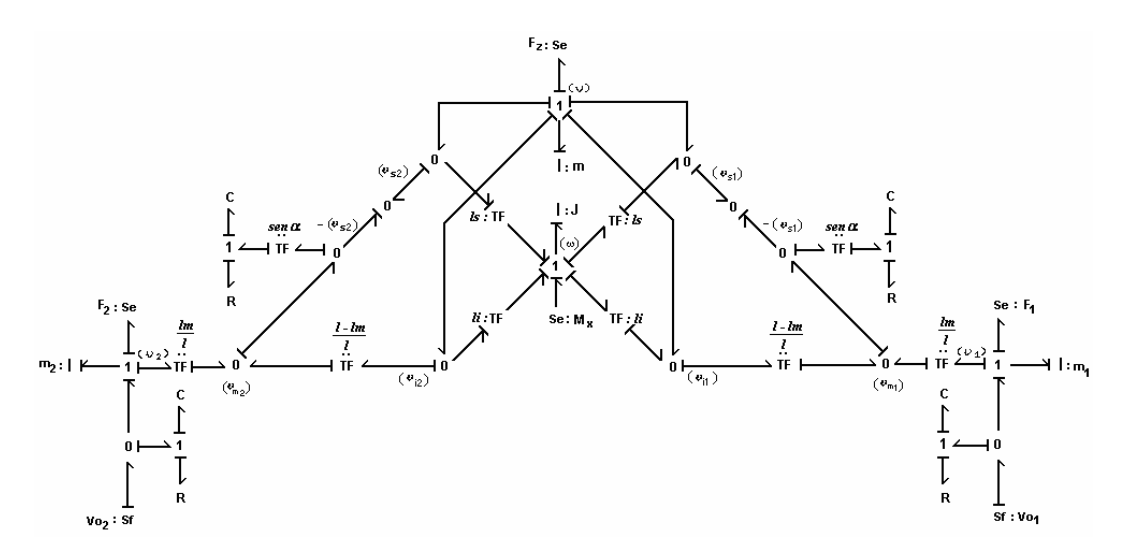

Figura 41 – Grafo de ligação do modelo de veículo plano com 4 graus de liberdade.

Neste caso o mecanismo está simplificado e não há laços algébricos, e pode-se determinar de forma trivial a Matriz de Vínculos Cinemáticos de uma suspensão (lado direito), dada por:

$$
v_{C1} = \left[ -\text{sen}\alpha \quad \left( \frac{l - l_m}{l} \right) \text{sen}\alpha \quad \frac{l_m}{l} \text{sen}\alpha \right] \left[ \begin{array}{c} v_{s1} \\ v_{l1} \\ v_1 \end{array} \right]
$$

onde  $v_{C1}$  é a velocidade no amortecedor,  $v_{s1}$  é a velocidade vertical absoluta do ponto de ancoragem superior,  $v_{i1}$  é a velocidade vertical absoluta do ponto de ancoragem inferior e  $v_1$  é a velocidade vertical absoluta da roda. A Figura 42 representa o fluxo de potência do modelo.

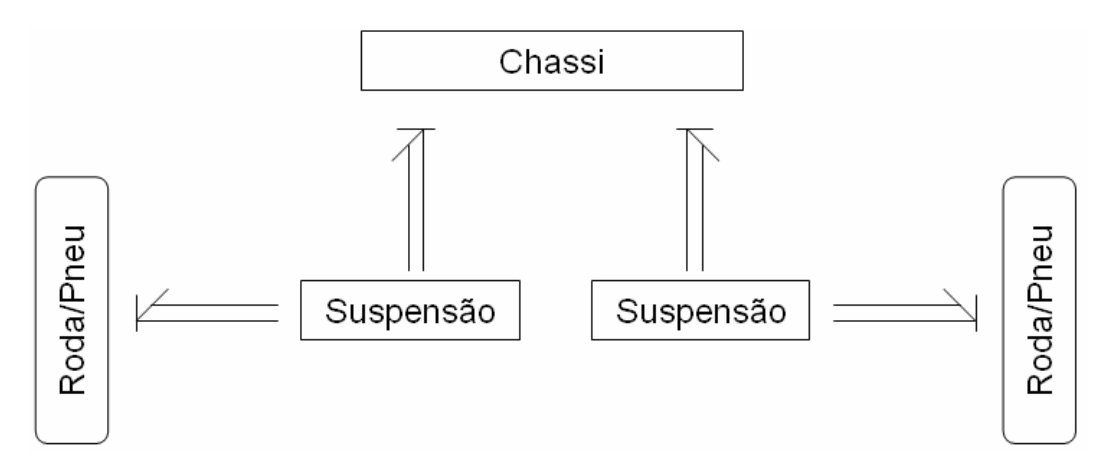

Figura 42 – Diagrama de fluxo de potência do modelo.

A estrutura de junção representativa da cinemática do modelo representada em grafo de ligação simples é apresentada na Figura 43. A representação em grafo multiligação é vista na Figura 44.

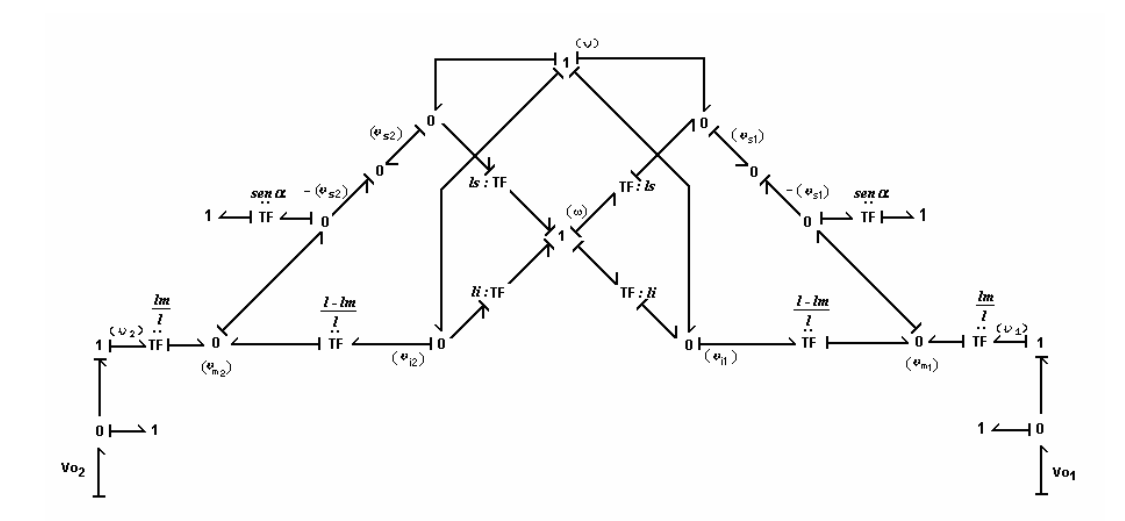

Figura 43 – Estrutura de junção do modelo.

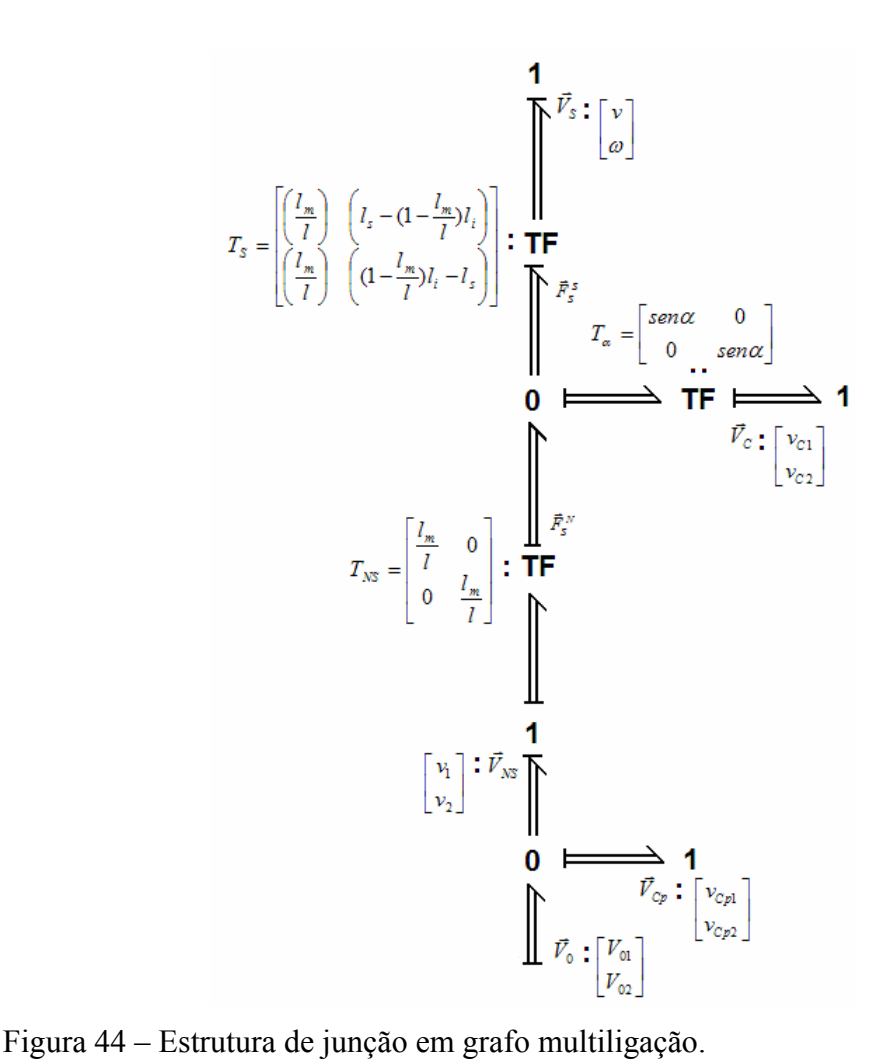

A estrutura de junção global do modelo é dada por:

$$
\mathbf{EJ} = \begin{bmatrix} \begin{bmatrix} \mathbf{O}_{2\times 2} & \mathbf{O}_{2\times 4} \\ \mathbf{O}_{4\times 2} & \mathbf{O}_{4\times 4} \end{bmatrix} & \begin{bmatrix} \mathbf{O}_{2\times 4} & -[\mathbf{O}_{2} & \mathbf{I}_{2}] \\ -\mathbf{I}_{4} & \mathbf{O}_{4} \end{bmatrix} & \begin{bmatrix} -[\mathbf{O}_{2} & \mathbf{I}_{2}] \\ \mathbf{O}_{4\times 2} & \mathbf{O}_{4\times 4} \\ \begin{bmatrix} \mathbf{O}_{4\times 2} & \mathbf{I}_{4} \\ \mathbf{I}_{2} \end{bmatrix} & \mathbf{O}_{4} \end{bmatrix} & \begin{bmatrix} \mathbf{O}_{4\times 4} & \begin{bmatrix} (\mathbf{T}_{a}\mathbf{T}_{s})^{T} & \mathbf{O}_{2} \\ (\mathbf{T}_{a}\mathbf{T}_{NS})^{T} & \mathbf{I}_{2} \end{bmatrix} & \begin{bmatrix} \mathbf{O}_{8\times 4} \end{bmatrix} \\ \begin{bmatrix} \mathbf{O}_{1} \\ \mathbf{I}_{2} \end{bmatrix} & \mathbf{O}_{4\times 4} \end{bmatrix} & \begin{bmatrix} -\mathbf{T}_{a}\mathbf{T}_{s} & \mathbf{T}_{a}\mathbf{T}_{NS} \\ \mathbf{O}_{2} & -\mathbf{I}_{2} \end{bmatrix} & \begin{bmatrix} \mathbf{O}_{4\times 4} \\ \mathbf{O}_{4\times 4} \end{bmatrix} & \begin{bmatrix} \mathbf{O}_{4\times 4} \end{bmatrix} \end{bmatrix}
$$
\n(4.52)

Baseado na estrutura de junção da Figura 44 e da eq. (4.52) podem-se obter as equações de movimento, na forma  $M\ddot{x} + B\dot{x} + Kx = F(t)$ , onde a matriz de inércia é do sistema é:

$$
\mathbf{M} = \begin{bmatrix} m & 0 & 0 & 0 \\ 0 & J & 0 & 0 \\ 0 & 0 & m_1 & 0 \\ 0 & 0 & 0 & m_2 \end{bmatrix}
$$
 (4.53)

e as matrizes de rigidez e de amortecimento são obtidas dos transformadores presentes na estrutura de junção:

$$
\mathbf{K} = \begin{bmatrix} \mathbf{T}_{\mathrm{s}}^{\mathrm{T}} \mathbf{T}_{\alpha}^{\mathrm{T}} \mathbf{K}_{\mathrm{s}} \mathbf{T}_{\alpha} \mathbf{T}_{\mathrm{s}} & -\mathbf{T}_{\mathrm{s}}^{\mathrm{T}} \mathbf{T}_{\alpha}^{\mathrm{T}} \mathbf{K}_{\mathrm{s}} \mathbf{T}_{\alpha} \mathbf{T}_{\mathrm{NS}} \\ -\mathbf{T}_{\mathrm{NS}}^{\mathrm{T}} \mathbf{T}_{\alpha}^{\mathrm{T}} \mathbf{K}_{\mathrm{s}} \mathbf{T}_{\alpha} \mathbf{T}_{\mathrm{s}} & (\mathbf{T}_{\mathrm{NS}}^{\mathrm{T}} \mathbf{T}_{\alpha}^{\mathrm{T}} \mathbf{K}_{\mathrm{s}} \mathbf{T}_{\alpha} \mathbf{T}_{\mathrm{NS}} + \mathbf{K}_{\mathrm{p}}) \end{bmatrix} \tag{4.54}
$$

$$
\mathbf{B} = \begin{bmatrix} \mathbf{T}_{\mathrm{s}}^{\mathrm{T}} \mathbf{T}_{a}^{\mathrm{T}} \mathbf{B}_{\mathrm{s}} \mathbf{T}_{a} \mathbf{T}_{\mathrm{s}} & -\mathbf{T}_{\mathrm{s}}^{\mathrm{T}} \mathbf{T}_{a}^{\mathrm{T}} \mathbf{B}_{\mathrm{s}} \mathbf{T}_{a} \mathbf{T}_{\mathrm{NS}} \\ -\mathbf{T}_{\mathrm{NS}}^{\mathrm{T}} \mathbf{T}_{a}^{\mathrm{T}} \mathbf{B}_{\mathrm{s}} \mathbf{T}_{a} \mathbf{T}_{\mathrm{s}} & (\mathbf{T}_{\mathrm{NS}}^{\mathrm{T}} \mathbf{T}_{a}^{\mathrm{T}} \mathbf{B}_{\mathrm{s}} \mathbf{T}_{a} \mathbf{T}_{\mathrm{NS}} + \mathbf{B}_{\mathrm{p}}) \end{bmatrix} \tag{4.55}
$$

que resultam nas seguintes matrizes:

$$
\mathbf{K} = \begin{bmatrix} (k_1 + k_2) \operatorname{sen}^2 \alpha \left(\frac{l_n}{l}\right)^2 & \left(k_1 \left(l_s - (1 - \frac{l_n}{l})l_s\right) + k_2 \left((1 - \frac{l_n}{l})l_s - l_s\right)\right) \operatorname{sen}^2 \alpha \left(\frac{l_n}{l}\right) & -k_1 \operatorname{sen}^2 \alpha \left(\frac{l_n}{l}\right)^2 & -k_2 \operatorname{sen}^2 \alpha \left(\frac{l_n}{l}\right)^2\\ k_1 \left(l_s - (1 - \frac{l_n}{l})l_s\right) + k_2 \left((1 - \frac{l_n}{l})l_s - l_s\right)\right) \operatorname{sen}^2 \alpha \left(\frac{l_n}{l}\right) & \left(k_1 \left(l_s - (1 - \frac{l_n}{l})l_s\right)^2 + k_2 \left((1 - \frac{l_n}{l})l_s - l_s\right)^2\right) \operatorname{sen}^2 \alpha & -k_1 \operatorname{sen}^2 \alpha \left(\frac{l_n}{l}\right) \left(l_s - (1 - \frac{l_n}{l})l_s\right) & -k_2 \operatorname{sen}^2 \alpha \left(\frac{l_n}{l}\right) \left(l_s - (1 - \frac{l_n}{l})l_s\right)\\ & -k_1 \operatorname{sen}^2 \alpha \left(\frac{l_n}{l}\right)^2 & -k_2 \operatorname{sen}^2 \alpha \left(\frac{l_n}{l}\right) \left(l_s - (1 - \frac{l_n}{l})l_s\right) & k_1 \operatorname{sen}^2 \alpha \left(\frac{l_n}{l}\right)^2 + k_{\rho 1} & 0\\ & -k_2 \operatorname{sen}^2 \alpha \left(\frac{l_n}{l}\right)^2 & -k_2 \operatorname{sen}^2 \alpha \left(\frac{l_n}{l}\right) \left((1 - \frac{l_n}{l})l_s - l_s\right) & k_1 \operatorname{sen}^2 \alpha \left(\frac{l_n}{l}\right)^2 + k_{\rho 1} & 0\\ & -k_2 \operatorname{sen}^2 \alpha \left(\frac{l_n}{l}\right)^2 & -k_2 \operatorname{sen}^2 \alpha \left(\frac{l_n}{l}\right) \left((1 - \frac{l_n}{l})l_s - l_s\right) & k_1 \operatorname{sen}^2 \alpha \left(\frac{l_n}{l}\right)^2 + k_{\rho
$$

(4.56)

$$
\mathbf{B} = \begin{bmatrix}\n(b_1 + b_2) \text{ }\operatorname{sen}^2 \alpha \left(\frac{l_m}{l}\right)^2 & \left(b_1\left(l_s - (1 - \frac{l_m}{l})l_s\right) + b_2\left(1 - \frac{l_m}{l}\right)l_s - l_s\right)\operatorname{sen}^2 \alpha \left(\frac{l_m}{l}\right) & -b_1 \operatorname{sen}^2 \alpha \left(\frac{l_m}{l}\right)^2 & -b_2 \operatorname{sen}^2 \alpha \left(\frac{l_m}{l}\right)^2 \\
\left(b_1\left(l_s - (1 - \frac{l_m}{l})l_s\right) + b_2\left(1 - \frac{l_m}{l}\right)l_s + l_s\right)\operatorname{sen}^2 \alpha \left(\frac{l_m}{l}\right) & \left(b_1\left(l_s - (1 - \frac{l_m}{l})l_s\right)^2 + b_2\left(1 - \frac{l_m}{l}\right)l_s - l_s\right)\operatorname{sen}^2 \alpha & -b_1 \operatorname{sen}^2 \alpha \left(\frac{l_m}{l}\right)\left(l_s - (1 - \frac{l_m}{l})l_s\right) & -b_2 \operatorname{sen}^2 \alpha \left(\frac{l_m}{l}\right)\left(l_s - (1 - \frac{l_m}{l})l_s\right)\n\end{bmatrix} \\
-b_1 \operatorname{sen}^2 \alpha \left(\frac{l_m}{l}\right)^2 & -b_1 \operatorname{sen}^2 \alpha \left(\frac{l_m}{l}\right)^2 & -b_1 \operatorname{sen}^2 \alpha \left(\frac{l_m}{l}\right)\left(l_s - (1 - \frac{l_m}{l})l_s\right) & b_1 \operatorname{sen}^2 \alpha \left(\frac{l_m}{l}\right)^2 + b_{\rho 1} & 0 \\
-b_2 \operatorname{sen}^2 \alpha \left(\frac{l_m}{l}\right)^2 & -b_2 \operatorname{sen}^2 \alpha \left(\frac{l_m}{l}\right)\left(1 - \frac{l_m}{l}\right)l_s - l_s\right)\n\end{bmatrix} \qquad\n\begin{aligned}\n&\text{(4.57)}\n\end{aligned}
$$

Assim, uma vez determinada a Matriz de Vínculos Cinemáticos e consequentemente a Estrutura de Junção, é possível, para qualquer modelo mecânico obter analiticamente suas equações de movimento.

### **4.4.1.2. Modelo de Estado em Variáveis Lagrangeanas**

Apresenta-se na Figura 45 o modelo físico de um veículo terrestre com 7 graus de liberdade: deslocamento vertical da massa suspensa (chassi), deslocamentos verticais das massas não-suspensas (pneus e rodas) e as rotações em torno dos eixos longitudinal (*x*) de rolagem (*roll*) e lateral (*y*) de galope ou arfagem (*pitch*).

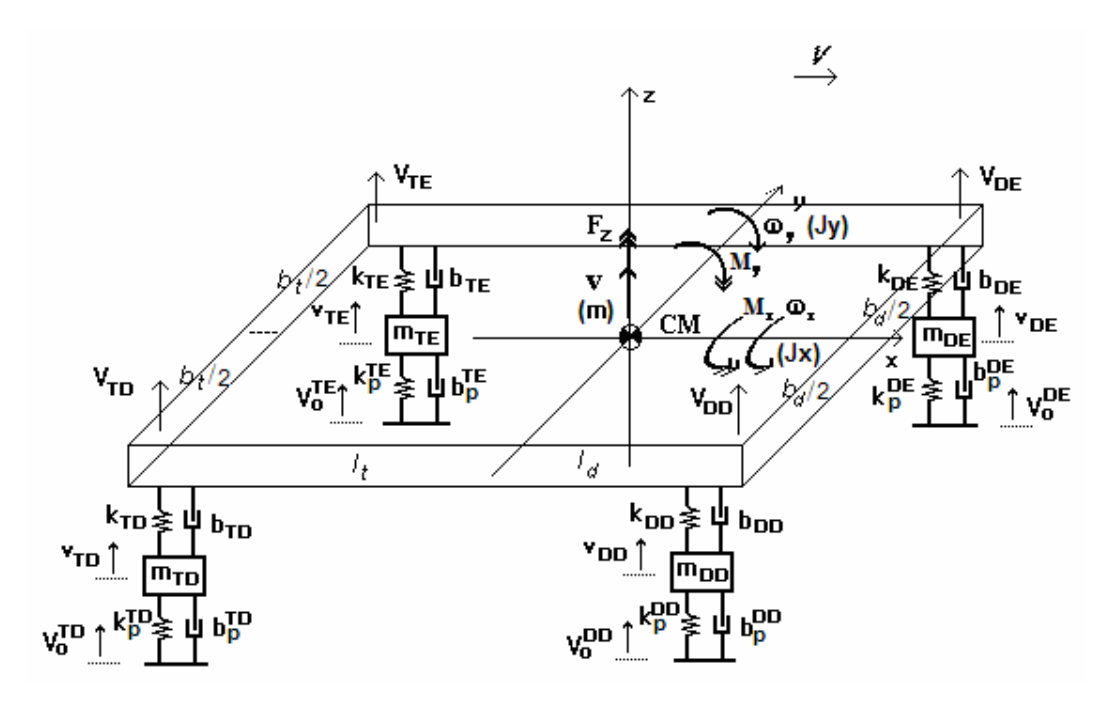

Figura 45 – Modelo de 7 graus de liberdade, suspensões sem geometria.

A partir das equações de movimento pode-se determinar facilmente um modelo na forma:

$$
\begin{cases} \dot{\mathbf{x}} = \mathbf{A}\mathbf{x} + \mathbf{B}\mathbf{u} \\ \mathbf{y} = \mathbf{C}\mathbf{x} + \mathbf{D}\mathbf{u} \end{cases} \tag{4.58}
$$

onde  $\mathbf{x} = [\mathbf{Z} \quad \mathbf{V}]^T$  é o vetor de estado de dimensão 14×1 obtido a partir da união dos deslocamentos dos graus de liberdade **Z** e da sua derivada no tempo *dt*  $V = \frac{dZ}{dt}$ , as velocidades dos graus de liberdade, formando o conjunto das

chamadas variáveis de estado lagrangeanas,  $\mathbf{u} = [\mathbf{F} \quad \mathbf{Z_0} \quad \mathbf{V_0}]^T$  é o vetor de entradas de dimensão 15×1. A matriz de estado de dimensões 14×14 é (eq. 4.58):

$$
\mathbf{A} = \begin{bmatrix} \mathbf{O}_{7x7} & \mathbf{I}_{7x7} \\ -\mathbf{M}^{-1}\mathbf{K} & -\mathbf{M}^{-1}\mathbf{B} \end{bmatrix}
$$
(4.59)

A Figura 46 mostra a estrutura em grafo multiligação do modelo de 7 graus de liberdade.

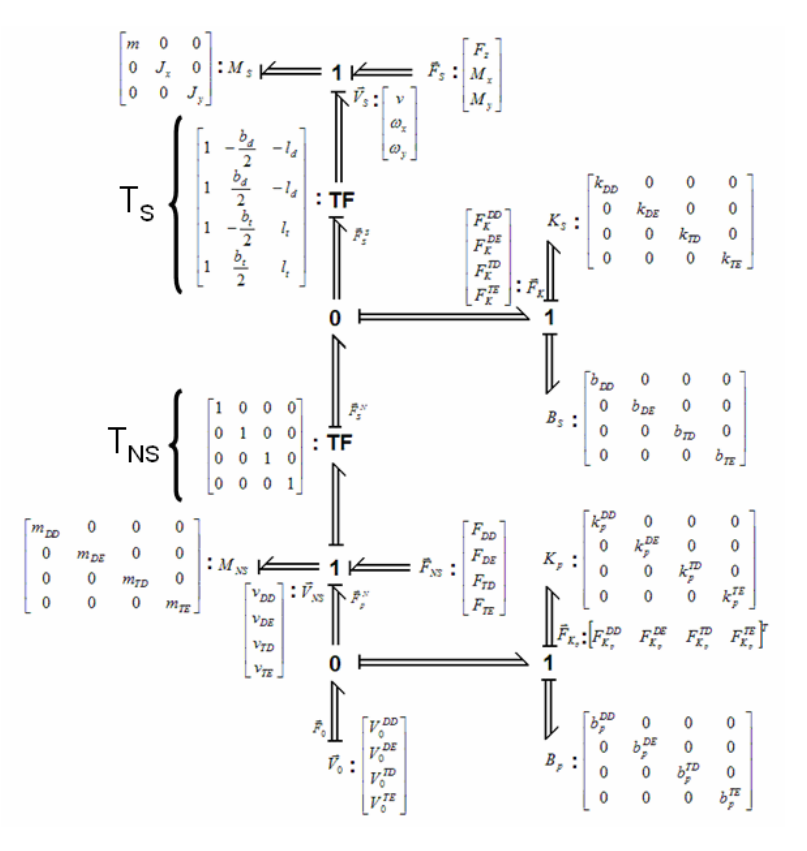

Figura 46 – Estrutura Grafo Multiligação de um veículo terrestre com 7 graus de liberdade.

As Matrizes de Vínculos Cinemáticos de cada uma das suspensões são iguais, uma vez que não há geometria:

 $\mathbf{A}_{\mathbf{m},HP} = \begin{bmatrix} -1 & 1 \end{bmatrix}$ 

onde *HP* representa o ponto de ancoragem. A estrutura de junção global é:

$$
EJ = \begin{bmatrix} 0_{11 \times 11} & 0_{4 \times 3} & 0_{4 \times 4} & 0_{4 \times 4} & 1_{4 \times 4} \\ 0_{1 \times 3} & 0_{3 \times 4} & 0_{3 \times 4} & 0_{4 \times 4} \\ 0_{4 \times 3} & 1_{4 \times 4} & 0_{4 \times 3} & 0_{4 \times 4} \\ 0_{4 \times 4} & 0_{4 \times 3} & 0_{4 \times 4} \\ 1_{4 \times 4} & 0_{4 \times 3} & 0_{4 \times 4} \end{bmatrix} \begin{bmatrix} 0_{4 \times 3} & 0_{4 \times 4} & 0_{4 \times 4} & 1_{4 \times 4} \\ 0_{4 \times 3} & 1_{4 \times 4} & 0_{4 \times 4} & 0_{4 \times 4} \\ 0_{4 \times 3} & 0_{4 \times 4} & 0_{4 \times 3} \\ -T_{5} & T_{N5} & 0_{4 \times 4} & 0_{4 \times 4} \\ 0_{4 \times 4} & 0_{4 \times 3} & 0_{4 \times 4} \end{bmatrix} \begin{bmatrix} 0_{4 \times 4} & 0_{4 \times 4} & 1_{4 \times 4} \\ 0_{4 \times 3} & 0_{4 \times 4} & -T_{N5}^T & 1_{4 \times 4} \\ -T_{5} & T_{N5} & 0_{4 \times 4} & 0_{4 \times 4} \\ 0_{4 \times 3} & -I_{4 \times 4} & 0_{4 \times 4} & 0_{4 \times 4} \end{bmatrix} \begin{bmatrix} T_{5}^T & 0_{4 \times 4} & 1_{4 \times 4} \\ -T_{N5}^T & I_{4 \times 4} & 0_{4 \times 4} \\ 0_{4 \times 4} & 0_{4 \times 4} & 0_{4 \times 4} \\ 0_{4 \times 4} & 0_{4 \times 4} & 0_{4 \times 4} \end{bmatrix} \begin{bmatrix} 0_{4 \times 4} & 0_{4 \times 4} & 1_{4 \times 4} \\ 0_{4 \times 4} & 0_{4 \times 4} & 0_{4 \times 4} \\ 0_{4 \times 4} & 0_{4 \times 4} & 0_{4 \times
$$

A matriz de entradas, de dimensões 14×15 é (eq. 4.35):

$$
\mathbf{B} = \left[ \begin{array}{cc} \mathbf{O}_{7x7} & \mathbf{O}_{7x4} \\ \mathbf{M}^{-1}\mathbf{E} & \mathbf{M}^{-1}\mathbf{K}_{\mathbf{p}} & \mathbf{M}^{-1}\mathbf{B}_{\mathbf{p}} \end{array} \right] \tag{4.61}
$$

Observa-se que esta matriz não deve ser confundida com a matriz de amortecimento do modelo em equações de movimento. O sistema descrito por meio de fluxo de potência é apresentado na Figura 47:

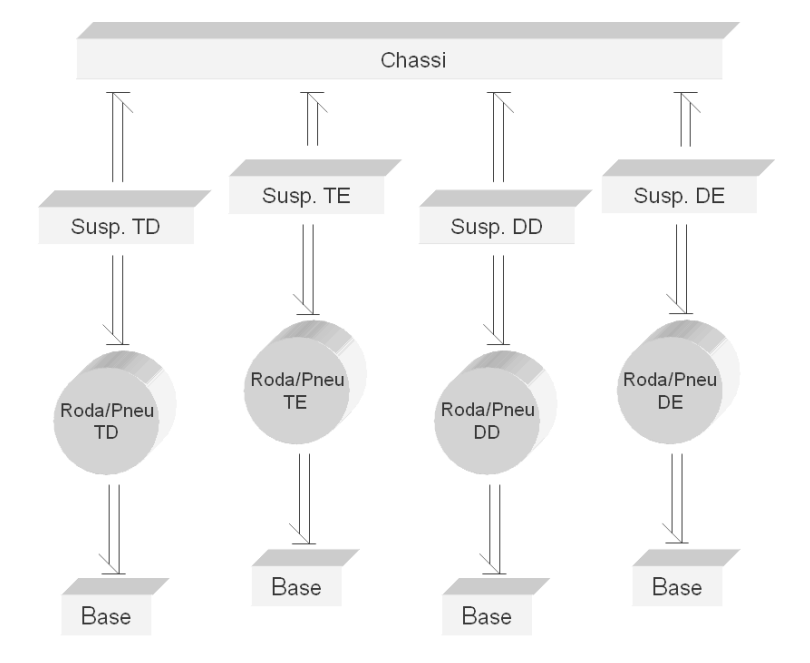

Figura 47 – Diagrama de fluxo de potência do modelo de veículo de 7 graus de liberdade.

#### **4.4.2. Acoplamento Computacional**

O acoplamento computacional é construído em módulos, em que as ligações são, neste caso, variáveis de potência. Depois de resolvidos os conflitos de causalidade e desfeitos os laços algébricos, caso existam, os módulos são diretamente acoplados. Dentro de cada módulo estão as estruturas de junção locais com os respectivos campos agregados, sendo que, caso existam, campos implícitos ou causalidades diferenciais (inércia junção causal, capacitor elemento causal, resistor elemento causal) devem ser resolvidos dentro dos respectivos módulos. A Figura 48 mostra o acoplamento computacional detalhado.

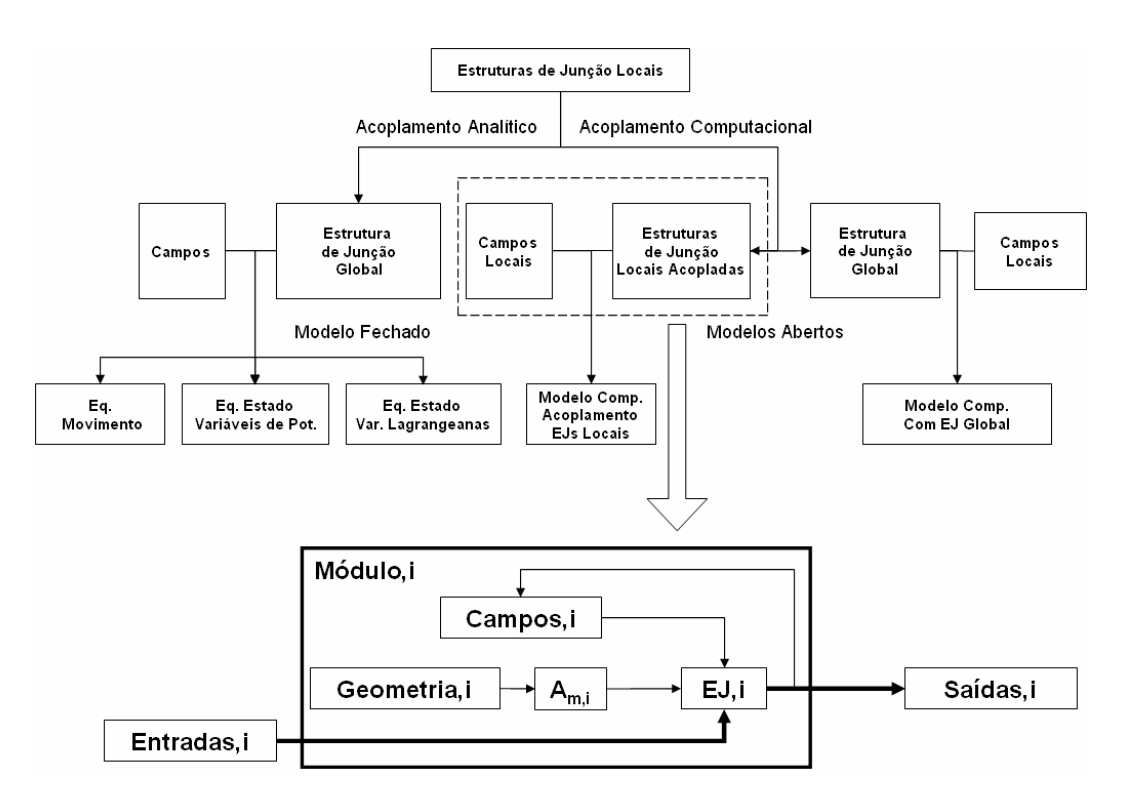

Figura 48 – Estrutura do módulo no acoplamento computacional.

Cada módulo *i* representa um mecanismo ou subsistema do sistema global. A partir da geometria chega-se à matriz **A <sup>m</sup>** , que é usada para construir a estrutura de junção local. Os sinais de entrada que chegam à estrutura de junção provém das fontes ideais de fluxo e de esforço e dos campos. Estes, por sua vez, têm como entradas as saídas da estrutura de junção. Obtêm-se então módulos para cada subsistema, que depois são unidos de acordo com a natureza do sistema (Figura 49).

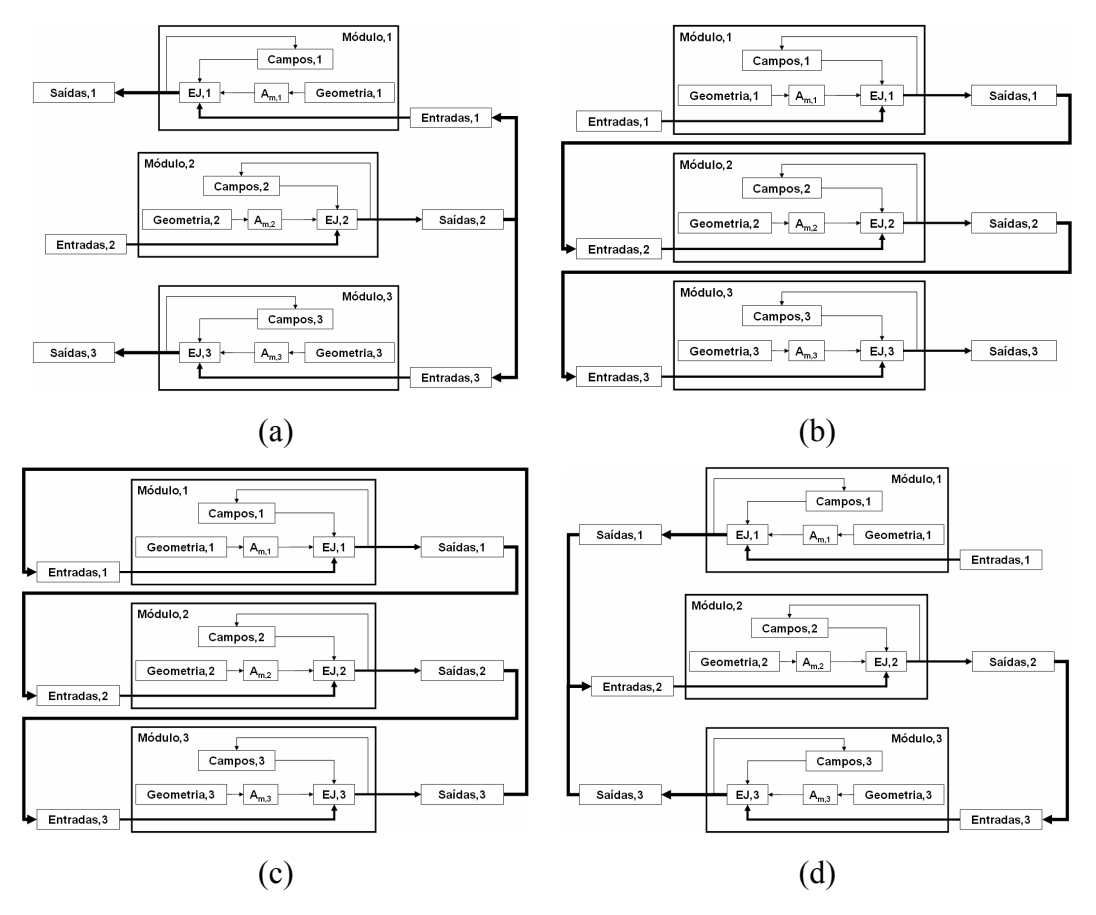

Figura 49 – Módulos unidos em seqüência. (a) cadeia simples; (b) cadeia simples em laço; (c) seqüencial com laço; (d) tipo árvore.

 As estruturas de junção podem ainda, em uma etapa posterior, compor uma estrutura de junção global, seguindo a mesma seqüência adotada para resolver laços algébricos em mecanismos, conforme mostra o diagrama da Figura 50. Os campos são agregados após a montagem da estrutura de junção global.

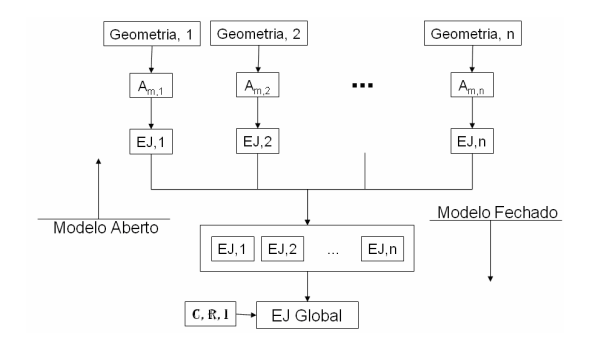

Figura 50 – Montagem do modelo fechado a partir do modelo aberto.